## **Федеральная антимонопольная служба**

Адрес: 125993, г. Москва, ул. Садовая-Кудринская, д. 11, Д-242, ГСП-3 (для корреспонденции) 101000, Москва, ул. Уланский пер., 16 к.1. **E-mail:** delo@fas.gov.ru

## **Заявитель:** Внуков Игорь Сергеевич

Место жительства и почтовый адрес: 350049, гор. Краснодар, ул. Севастопольская, д. 2, кВ. 21. Электронная почта: [zmey23@yandex.ru](mailto:zmey23@yandex.ru) Контактный телефон (факс): +7-953-115-65-48

## **Продавец:**

ОРГАН МЕСТНОГО САМОУПРАВЛЕНИЯ "АДМИНИСТРАЦИЯ ГОРОДА КАРАБУЛАК" Место нахождения, юридический адрес: РФ, Республика Ингушетия, г. Карабулак, ул. Промысловая, 2/2. Почтовый адрес: РФ, Республика Ингушетия, г. Карабулак, ул. Промысловая, 2/2. Контактный телефон: 8 (8732) 44-46-81 Электронная почта: [admkarabulak44-fz@mail.ru](mailto:admkarabulak44-fz@mail.ru) Извещение № 231021/3132223/01 Лот № 1 [\(https://torgi.gov.ru\)](https://torgi.gov.ru/)

## **Организатор торгов аукциона (специализированная организация):**

Не привлекался

## **Оператор электронной площадки:**

ООО «ЭТП24» Место нахождения, почтовый адрес: 191186, г. Санкт-Петербург, Казанская ул., д. 7 литера б, помещ. 1-н ком. /офис 45/49. Контактный телефон (факс): 8(800) 707-25-65 Официальный сайт: https://etp24torg.ru Электронная почта: [support@etp24torg.ru](mailto:support@etp24torg.ru) Процедура № [004285](http://etp24torg.ru/arrest/public/auctions/view/4285/)

## **Жалоба**

# **в порядке ст. 18.1. Федерального закона от 26.07.2006 N 135-ФЗ "О защите конкуренции"**

На сайте [https://torgi.gov.ru](https://torgi.gov.ru/) в информационно-телекоммуникационной сети "Интернет", размещена информация о торгах, извещение № 231021/3132223/01 Лот № 1 от 27.10.2021 г. время 14 часов 52 минуты, о проведении открытого аукциона в электронной форме по продаже имущества, находящегося в собственности Продавца торгов, предмет торгов: Лот № 1 HYUNDAI SONATA 2009 года выпуска, с государственным регистрационным номером С464ОО06.

Аукцион проводится в соответствии с Федеральным законом от 21.12.2001 N 178-ФЗ (ред. от 02.07.2021) "О приватизации государственного и муниципального имущества", Постановлением Правительства РФ от 27.08.2012 N 860 (ред. от 29.07.2020) "Об организации и проведении продажи государственного или муниципального имущества в электронной форме"

## **Первое.**

Так согласно Федеральному закону от 21.12.2001 N 178-ФЗ (ред. от 02.07.2021) "О приватизации государственного и муниципального имущества" ст. 32.1.:

п. 3. Проведение продажи государственного или муниципального имущества в электронной форме (далее - продажа в электронной форме) осуществляется на электронной площадке оператором электронной площадки. Оператор электронной площадки, электронная площадка, порядок ее функционирования должны соответствовать единым [требованиям](https://login.consultant.ru/link/?req=doc&demo=2&base=LAW&n=356038&dst=100063&field=134&date=30.11.2021) к операторам электронных площадок, электронным площадкам и функционированию электронных площадок, установленным в соответствии с Федеральным [законом](https://login.consultant.ru/link/?req=doc&demo=2&base=LAW&n=389509&date=30.11.2021) от 5 апреля 2013 года N 44-ФЗ "О контрактной системе в сфере закупок товаров, работ, услуг для обеспечения государственных и муниципальных нужд", и [дополнительным](https://login.consultant.ru/link/?req=doc&demo=2&base=LAW&n=325054&dst=100011&field=134&date=30.11.2021) требованиям к операторам электронных площадок и функционированию

электронных площадок, установленным Правительством Российской Федерации в соответствии с [подпунктом](https://login.consultant.ru/link/?req=doc&demo=2&base=LAW&n=389727&dst=563&field=134&date=30.11.2021) 8.2 пункта 1 статьи 6 настоящего Федерального закона. В случае, если юридическое лицо, действующее по договору с собственником имущества, включено в [перечень](https://login.consultant.ru/link/?req=doc&demo=2&base=LAW&n=303788&date=30.11.2021) операторов электронных площадок, утвержденный Правительством Российской Федерации в соответствии с Федеральным [законом](https://login.consultant.ru/link/?req=doc&demo=2&base=LAW&n=389509&date=30.11.2021) от 5 апреля 2013 года N 44-ФЗ "О контрактной системе в сфере закупок товаров, работ, услуг для обеспечения государственных и муниципальных нужд", и соответствует дополнительным требованиям к операторам электронных площадок и функционированию электронных площадок, установленным Правительством Российской Федерации в соответствии с [подпунктом](https://login.consultant.ru/link/?req=doc&demo=2&base=LAW&n=389727&dst=563&field=134&date=30.11.2021) 8.2 пункта 1 [статьи](https://login.consultant.ru/link/?req=doc&demo=2&base=LAW&n=389727&dst=563&field=134&date=30.11.2021) 6 настоящего Федерального закона, привлечение иного оператора электронной площадки не требуется.

п. 14. [Порядок](https://login.consultant.ru/link/?req=doc&demo=2&base=LAW&n=359301&dst=100010&field=134&date=30.11.2021) организации и проведения продажи в электронной форме устанавливается Правительством Российской Федерации.

Руководствуясь Постановлением Правительства РФ от 27.08.2012 N 860 (ред. от 29.07.2020) "Об организации и проведении продажи государственного или муниципального имущества в электронной форме":

3. Проведение продажи государственного или муниципального имущества в электронной форме осуществляется на электронной площадке оператором электронной площадки.

**Продавец привлекает оператора электронной площадки из числа операторов электронной площадки, перечень которых утвержден Правительством Российской Федерации в соответствии с Федеральным [законом](https://login.consultant.ru/link/?req=doc&demo=2&base=LAW&n=389509&dst=400&field=134&date=30.11.2021) "О контрактной системе в сфере закупок товаров, работ, услуг для обеспечения государственных и муниципальных нужд" (далее соответственно оператор электронной площадки, Федеральный закон о контрактной системе).**

Оператор электронной площадки, электронная площадка, а также порядок ее функционирования должны соответствовать единым [требованиям](https://login.consultant.ru/link/?req=doc&demo=2&base=LAW&n=356038&dst=100063&field=134&date=30.11.2021) к операторам электронных площадок, операторам специализированных электронных площадок, электронным площадкам, специализированным электронным площадкам и функционированию электронных площадок, специализированных электронных площадок, утвержденным постановлением Правительства Российской Федерации от 8 июня 2018 г. N 656 "О требованиях к операторам электронных площадок, операторам специализированных электронных площадок, электронным площадкам, специализированным электронным площадкам и функционированию электронных площадок, специализированных электронных площадок, подтверждении соответствия таким требованиям, об утрате юридическим лицом статуса оператора электронной площадки, оператора специализированной электронной площадки" (далее - единые требования), и дополнительным [требованиям](https://login.consultant.ru/link/?req=doc&demo=2&base=LAW&n=325054&dst=100011&field=134&date=30.11.2021) к операторам электронных площадок, перечень которых утвержден Правительством Российской Федерации в соответствии с Федеральным законом "О контрактной системе в сфере закупок товаров, работ, услуг для обеспечения государственных и муниципальных нужд", и функционированию электронных площадок, утвержденным постановлением Правительства Российской Федерации от 15 мая 2019 г. N 603 "Об установлении дополнительных требований к операторам электронных площадок, перечень которых утвержден Правительством Российской Федерации в соответствии с Федеральным законом "О контрактной системе в сфере закупок товаров, работ, услуг для обеспечения государственных и муниципальных нужд", и функционированию электронных площадок и внесении изменений в Положение об организации и проведении продажи государственного или муниципального имущества в электронной форме" (далее - дополнительные требования).

В случае если юридическое лицо, действующее по договору с собственником имущества, включено в перечень операторов электронных площадок, утвержденный Правительством Российской Федерации в соответствии с Федеральным [законом](https://login.consultant.ru/link/?req=doc&demo=2&base=LAW&n=389509&dst=400&field=134&date=30.11.2021) о контрактной системе, и соответствует дополнительным [требованиям](https://login.consultant.ru/link/?req=doc&demo=2&base=LAW&n=325054&dst=100011&field=134&date=30.11.2021), привлечение иного оператора электронной площадки не требуется.

Распоряжением Правительства РФ от 12.07.2018 N 1447-р (ред. от 28.07.2018) <Об утверждении перечней операторов электронных площадок и специализированных электронных площадок, предусмотренных Федеральными законами от 05.04.2013 N 44-ФЗ, от 18.07.2011 N 223-ФЗ> утвержден перечень операторов электронных площадок.

Однако, согласно аукционной документации (информационному сообщению) Продавца пункты 4 и 6 (Оператор электронной торговой площадки), указанная электронная площадка не соответствует требованиям Распоряжения Правительства РФ от 12.07.2018 N 1447-р (ред. от 28.07.2018) <Об утверждении перечней операторов электронных площадок и специализированных электронных площадок, предусмотренных Федеральными законами от 05.04.2013 N 44-ФЗ, от 18.07.2011 N 223- ФЗ>:

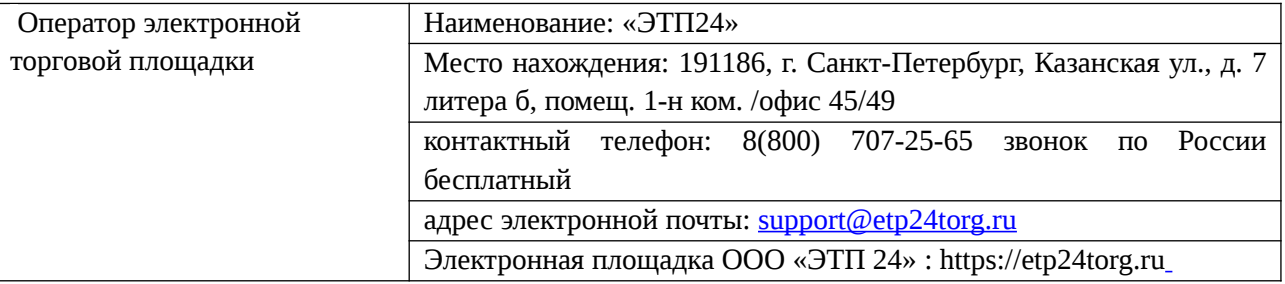

(информационное сообщение – аукционная документация прилагается).

Данные разногласия нарушают требования Федерального закона от 21.12.2001 N 178-ФЗ (ред. от 02.07.2021) "О приватизации государственного и муниципального имущества" ст. 32.1., Постановления Правительства РФ от 27.08.2012 N 860 (ред. от 29.07.2020) "Об организации и проведении продажи государственного или муниципального имущества в электронной форме" п. 3, Распоряжения Правительства РФ от 12.07.2018 N 1447-р (ред. от 28.07.2018) <Об утверждении перечней операторов электронных площадок и специализированных электронных площадок, предусмотренных Федеральными законами от 05.04.2013 N 44-ФЗ, от 18.07.2011 N 223-ФЗ>, т.к. Продавец привлекает оператора электронной площадки из числа операторов электронной площадки, перечень которых утвержден Правительством Российской Федерации в соответствии с Федеральным [законом](https://login.consultant.ru/link/?req=doc&demo=2&base=LAW&n=389509&dst=400&field=134&date=30.11.2021) "О контрактной системе в сфере закупок товаров, работ, услуг для обеспечения государственных и муниципальных нужд", а согласно требований п. 4 и 6. аукционной документации указана Электронная площадка ООО «ЭТП 24» : https://etp24torg.ru.

## **Второе.**

Согласно Федеральному закону от 21.12.2001 N 178-ФЗ (ред. от 02.07.2021) "О приватизации государственного и муниципального имущества" ст. 32.1.:

П. 5. Запрещается взимать с участников продажи в электронной форме не предусмотренную настоящим Федеральным законом дополнительную плату.

Однако согласно **Приложению № 2 к Регламенту электронной торговой площадки "ЭТП24" модуль "Универсальные торги"** <http://etp24torg.ru/arrest/> с 10 ноября 2021 г. Вознаграждение, взимаемое с Участника торгов, признанного победителем торгов, тарифицируется в зависимости от начальной (минимальной) стоимости лота, указанной в извещении о проведении торговой процедуры и региона, в котором проходят торги. Индивидуальный размер тарифов для участника торгов, проводимых: **Администрация г.Карабулак ИНН 0603284659** Начальная (минимальная) цена имущества (руб.)  $1,00-100000,00=3000,00$  руб. (п. 1 Таблицы) (Регламент ЭТП24 прилагается).

Таким образом, в случае победы участник должен также заплатить вознаграждение площадке в размере 3 000 рублей, что является нарушением п. 5 ст. 32.1. Федерального закона от 21.12.2001 N 178- ФЗ (ред. от 02.07.2021) "О приватизации государственного и муниципального имущества".

На основании вышеизложенного и руководствуясь ст. ст. 18.1., 23 Федерального закона от 26.07.2006 N 135-ФЗ "О защите конкуренции", прошу рассмотреть настоящую жалобу по существу (признать обоснованной), устранить незаконные действий (организатора) продавца настоящих торгов (нарушения порядка (процедуры) организации и проведения торгов).

Ответ заявителю направить посредством электронной почты:  $z$ mey23@yandex.ru

Приложение:

1. Аукционная документация (информационное сообщение) извещения № 231021/3132223/01 на 8 страницах (также имеется на сайте в свободном доступе [https://torgi.gov.ru](https://torgi.gov.ru/) извещение № 231021/3132223/01);

2. Информация, размещенная на сайте [https://torgi.gov.ru](https://torgi.gov.ru/) извещения № 231021/3132223/01 о месте проведения аукциона, месте приема заявок, на 1 странице (также имеется на сайте в свободном доступе [https://torgi.gov.ru](https://torgi.gov.ru/) извещение № 231021/3132223/01);

3. Регламент ЭТП24 на 23 страницах (также имеется на сайте в свободном доступе https://etp24torg.ru

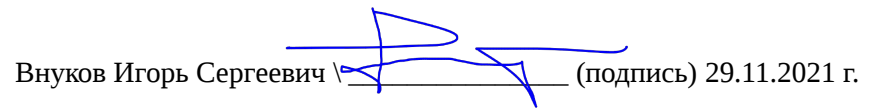

В силу ч. 7 ст. 18.1. Федерального закона от 26.07.2006 N 135-ФЗ "О защите конкуренции", настоящая жалоба направлена в антимонопольный орган посредством электронной почты: [delo@fas.gov.ru](mailto:delo@fas.gov.ru)

> Внуков Игорь Сергеевич 10:05:01 +03'00' Подписано цифровой подписью: Внуков Игорь Сергеевич Дата: 2021.11.30

# **ИНФОРМАЦИОННОЕ СООБЩЕНИЕ**

о проведении открытого аукциона в электронной форме по продаже движимого имущества, находящегося в собственности «Администрации города Карабулак» на электронной торговой площадке «ЭТП24» https://etp24torg.ru/

в сети «Интернет»

# **1. Общие сведения о продаже**

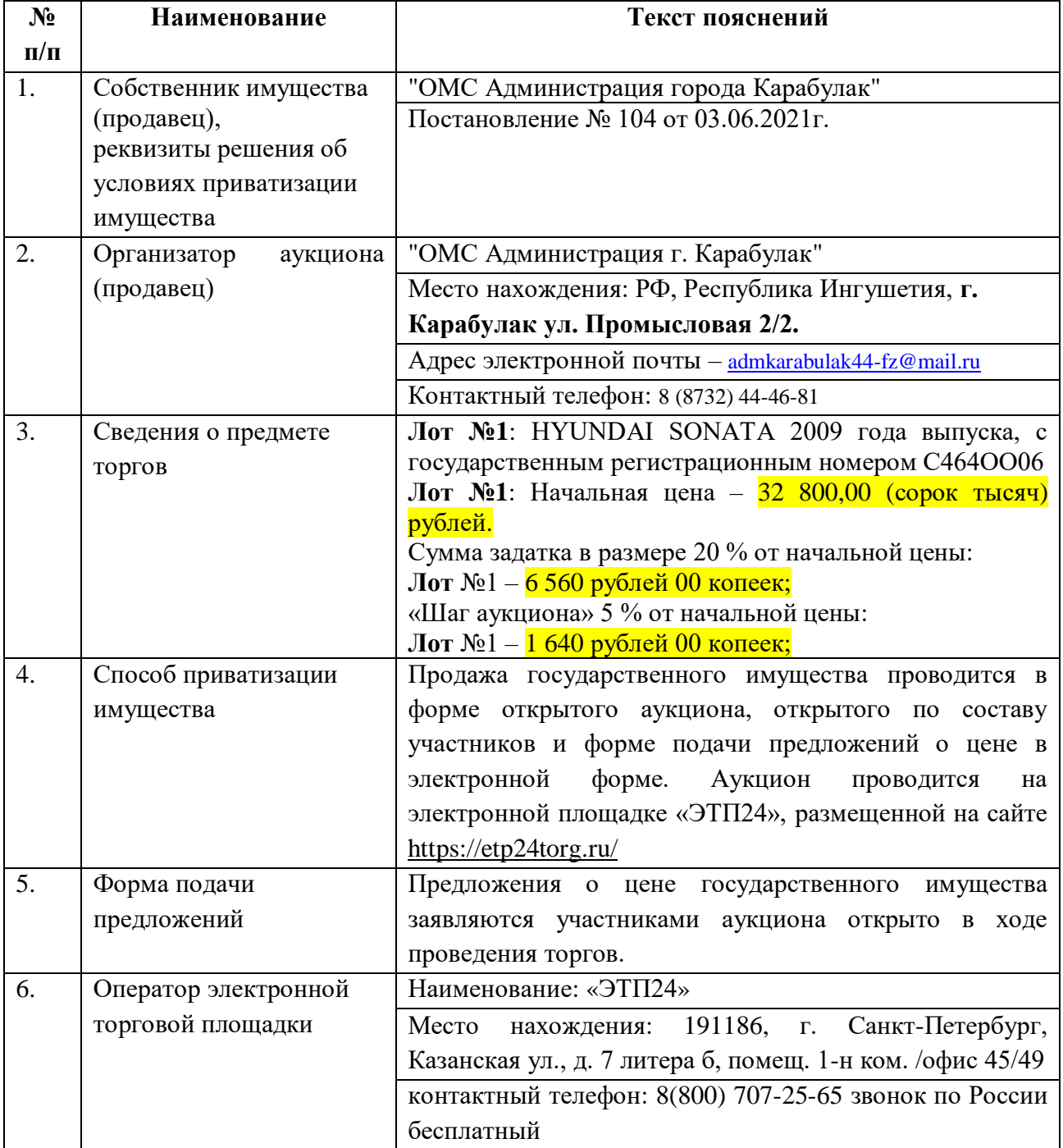

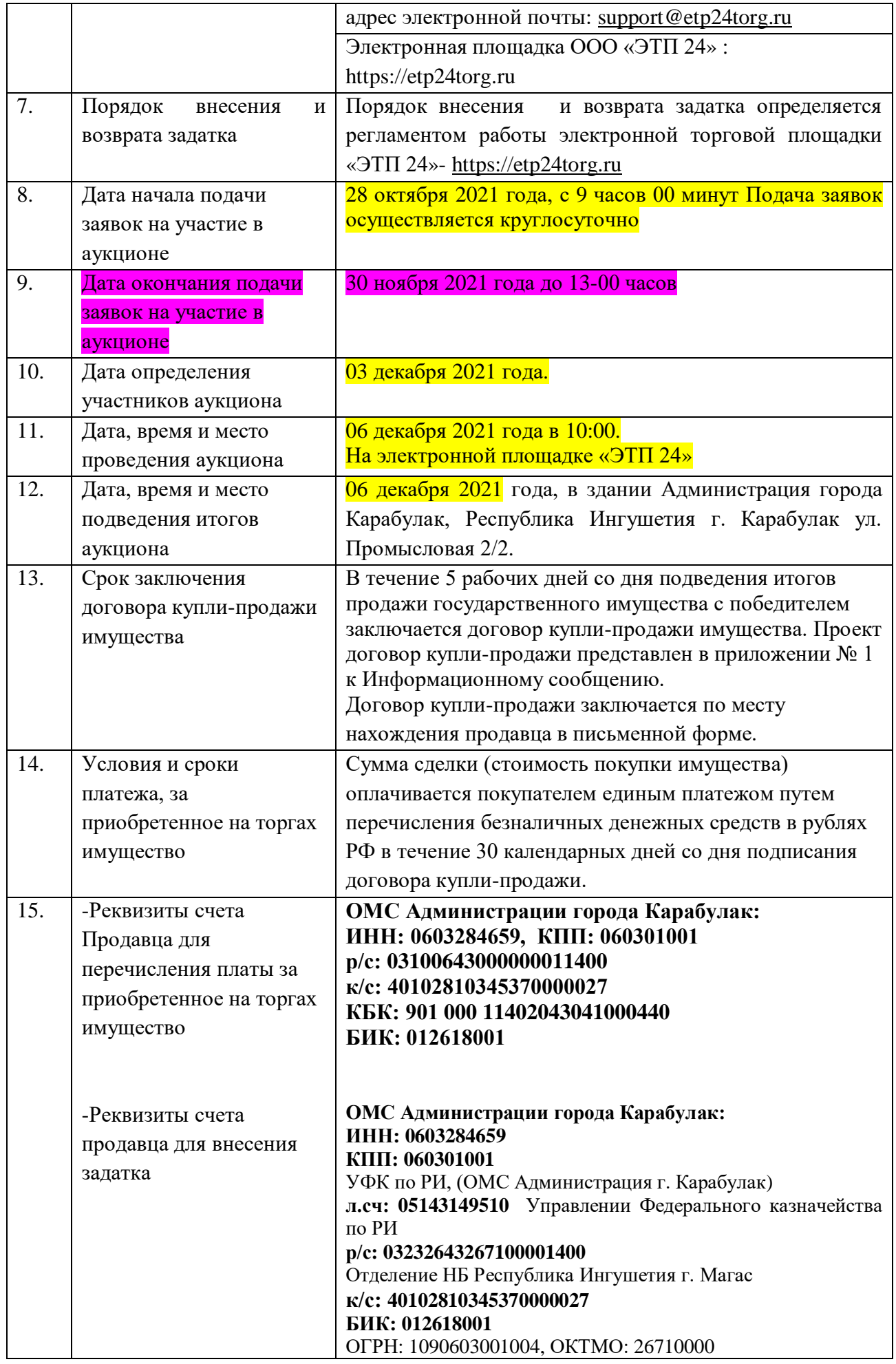

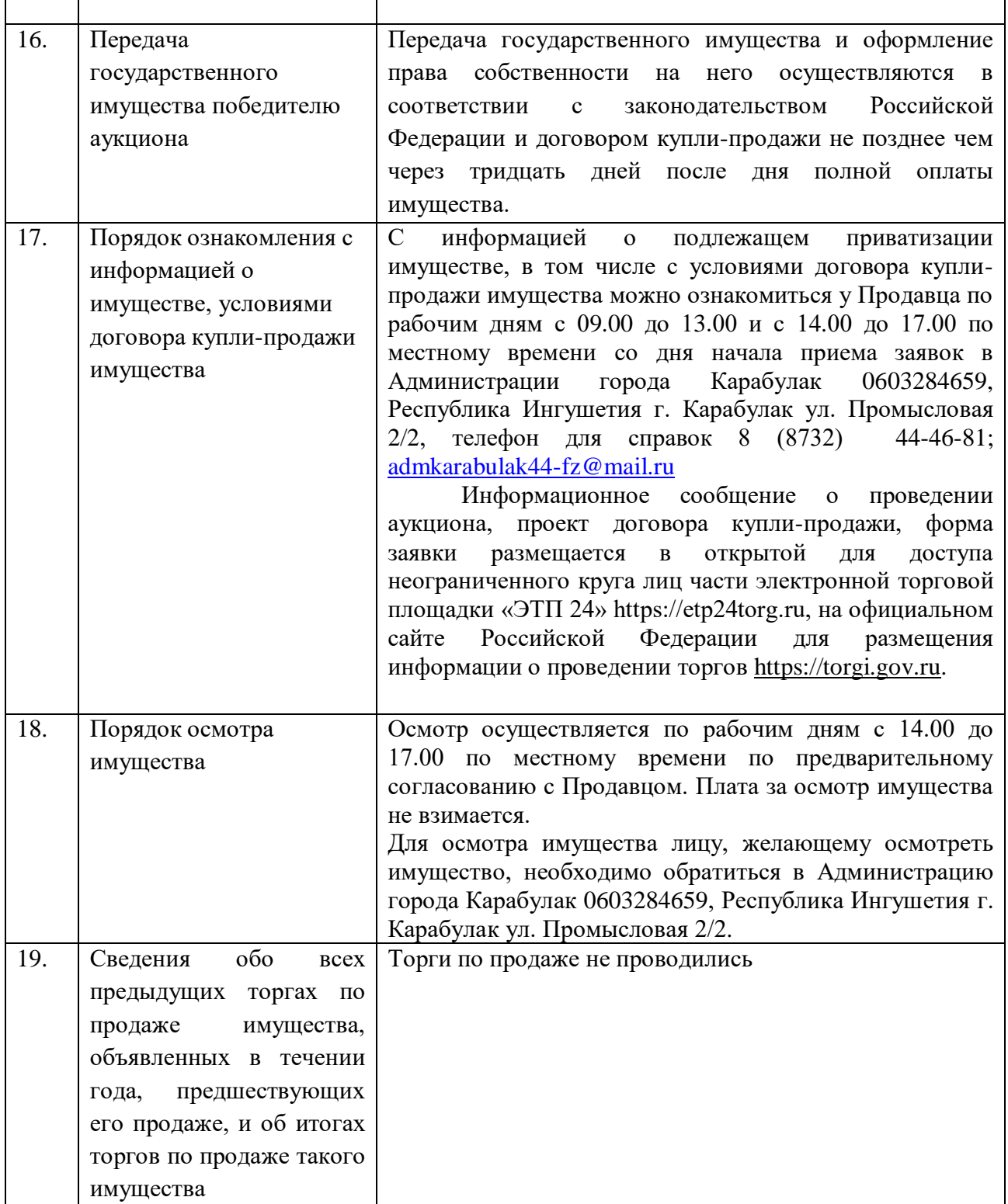

Внимание! Данное информационное сообщение является публичной офертой для заключения договора о задатке в соответствии со статьей 437 Гражданского кодекса Российской Федерации, а подача Претендентом заявки и перечисление задатка являются акцептом такой оферты, после чего договор о задатке считается заключенным в письменной форме.

# **2. Общие положения**

# **2. 1. Продажа имущества проводится в соответствии с:**

- Федеральным законом от 21 декабря 2001 года № 178-ФЗ «О приватизации государственного и муниципального имущества»;

- постановлением Правительства РФ от 27 августа 2012 года № 860 «Об организации и проведении продажи государственного и муниципального имущества в электронной форме»;

- Протокол заседания Комиссии по выработке решений о целесообразности и способе отчуждения государственного имущества, закрепленного за предприятиями и учреждениями Республики Ингушетия от 14.12.2020 г. №15-тр.

**2.2. Покупатели государственного имущества. Ограничения участия лиц в открытом аукционе по продаже государственного имущества:**

Покупателями государственного имущества могут быть любые физические и юридические лица, за исключением:

-государственных и муниципальных унитарных предприятий, государственных и муниципальных учреждений;

-юридических лиц, в уставном капитале которых доля Российской Федерации, субъектов Российской Федерации и муниципальных образований превышает 25 процентов, кроме случаев, предусмотренных ст. 25 Закона о приватизации;

-юридических лиц, местом регистрации которых является государство или территория, включенные в утверждаемый Министерством финансов Российской Федерации [перечень](consultantplus://offline/ref=3C7320A072EDE8E0FF629886373D3EC045DC27F80AC3D148A9BEA61313A65AF47BD7FBBA6C98450443077DEA31EACBF399C1EEr1I0N) государств и территорий, предоставляющих льготный налоговый режим налогообложения и (или) не предусматривающих раскрытия и предоставления информации при проведении финансовых операций (офшорные зоны), и которые не осуществляют раскрытие и предоставление информации о своих выгодоприобретателях, бенефициарных владельцах и контролирующих лицах в порядке, установленном Правительством Российской Федерации.

## **2.3. Порядок регистрации на электронной торговой площадке**

Для обеспечения доступа к участию в электронном аукционе претендентам необходимо пройти процедуру регистрации на электронной торговой площадке «ЭТП 24» https://etp24torg.ru

Регистрация на электронной торговой площадке осуществляется без взимания платы. Регистрации на электронной торговой площадке подлежат претенденты, ранее не зарегистрированные на электронной торговой площадке или регистрация которых на электронной торговой площадке, была ими прекращена.

Регистрация на электронной площадке проводится в соответствии с Регламентом электронной торговой площадки «ЭТП 24» https://etp24torg.ru

Подача заявки на участие осуществляется только посредством интерфейса электронной торговой площадки «ЭТП 24» https://etp24torg.ru из личного кабинета претендента.

Регламент электронной торговой площадки «ЭТП 24» и инструкция для участников торгов размещены по адресу: https://etp24torg.ru

## **2.4. Порядок разъяснения размещенной информации:**

Любое лицо независимо от регистрации на электронной площадке вправе направить через электронную площадку, указанную в информационном сообщении о проведении продажи имущества, запрос о разъяснении размещенной информации.

Такой запрос в режиме реального времени направляется в «личный кабинет» Организатора аукциона для рассмотрения при условии, что запрос поступил Организатору аукциона не позднее 5 рабочих дней до окончания подачи заявок.

В течение 2 рабочих дней со дня поступления запроса Организатор аукциона предоставляет электронной площадке для размещения в открытом доступе разъяснение с указанием предмета запроса, но без указания лица, от которого поступил запрос.

**2.5. Оформление участия в аукционе:** для оформления участия в электронном аукционе физические и юридические лица, намеревающиеся принять участие в электронном аукционе (далее – Претенденты), представляют Организатору аукциона в установленный срок заявку, путем заполнения ее электронной формы, размещенной в открытой для доступа неограниченного круга лиц части электронной площадки (далее - открытая часть электронной площадки), а также одновременно с заявкой представляют документы, обязательный перечень которых указан ниже. Представляемые одновременно с заявкой на участие в электронном аукционе документы должны быть оформлены в соответствии с указанными в настоящем Информационном сообщении и документации об аукционе в электронной форме требованиями.

Одно лицо имеет право подать только одну заявку на участие в электронном аукционе.

При приеме заявок от Претендентов электронная площадка обеспечивает регистрацию заявок и прилагаемых к ним документов в журнале приема заявок. Каждой заявке присваивается номер с указанием даты и времени приема.

В течение одного часа со времени поступления заявки электронная площадка сообщает претенденту о ее поступлении путем направления уведомления с приложением электронных копий зарегистрированной заявки и прилагаемых к ней документов.

Заявки с прилагаемыми к ним документами, а также предложения о цене имущества (при проведении продажи имущества на конкурсе и без объявления цены), поданные с нарушением установленного срока, на электронной площадке не регистрируются.

Претендент вправе не позднее дня окончания приема заявок отозвать заявку путем направления уведомления об отзыве заявки на электронную площадку, за исключением случая проведения продажи имущества без объявления цены.

В случае отзыва Претендентом заявки уведомление об отзыве заявки вместе с заявкой в течение одного часа поступает в «личный кабинет» Организатора аукциона, о чем Претенденту направляется соответствующее уведомление.

Для участия в аукционе Претендент вносит задаток на указанный в настоящем Информационном сообщении счет для оплаты задатка. Задаток должен быть внесен Претендентом в размере, порядке и сроки, указанные в настоящем Информационном сообщении. Задаток вносится в счет обеспечения оплаты приобретаемого на аукционе имущества и засчитывается победителю аукциона в счет оплаты приобретаемого на аукционе имущества. Лицам, не выигравшим аукцион, а также иным лицам задаток возвращается в порядке и сроки, указанные в настоящем Информационном сообщении.

**2.6. Обязательный перечень представляемых претендентами документов и требования к их оформлению.** 

Для юридических лиц:

- заверенные копии учредительных документов;

- документ, содержащий сведения о доле Российской Федерации, субъекта Российской Федерации или муниципального образования в уставном капитале юридического лица (реестр владельцев акций, либо выписка из него или заверенное печатью юридического лица (в случае наличия) и подписанное его руководителем письмо);

- документ, который подтверждает полномочия руководителя юридического лица на осуществление действий от имени юридического лица (копия решения о назначении этого лица или о его избрании) и в соответствии с которым руководитель юридического лица обладает правом действовать от имени юридического лица без доверенности;

- в случае, если от имени претендента действует его представитель по доверенности, прилагается доверенность на осуществление действий от имени претендента, оформленная в установленном порядке, или нотариально заверенная копия такой доверенности. В случае, если доверенность на осуществление действий от имени претендента подписана лицом, уполномоченным руководителем юридического лица, заявка должна содержать также документ, подтверждающий полномочия этого лица;

- в случае, если от имени претендента действует его представитель по доверенности, прилагается копия всех страниц документа, удостоверяющего личность представителя Претендента.

Для физических лиц (в том числе индивидуальных предпринимателей):

- копию всех листов документа, удостоверяющего личность;

- в случае, если от имени претендента действует его представитель по доверенности, прилагается копия всех страниц паспорта представителя, а также доверенность, оформленная в установленном порядке или нотариально заверенная копия такой доверенности.

До признания Претендента участником аукциона государственного имущества он имеет право отозвать зарегистрированную заявку путем письменного уведомления Организатора аукциона.

# **Требования к оформлению представляемых участниками документов**

Документооборот осуществляется через электронную площадку в форме электронных документов либо электронных образов документов (документов на бумажном носителе, преобразованных в электронно-цифровую форму путем сканирования с сохранением их реквизитов), заверенных электронной подписью претендента или участника либо лица, имеющего право действовать от имени соответственно претендента или участника. Данное правило не применяется для договора купли-продажи имущества, который заключается сторонами в простой письменной форме.

**2.7. Срок и порядок внесения задатка за участие в аукционе, реквизиты счета для перечисления задатка:** для участия в продаже имущества на аукционе Претенденты перечисляют задаток в размере 20 % начальной цены продажи имущества. Оплата задатка должна быть произведена в срок до 13 часов 00 минут 30 ноября 2021 г.

Реквизиты для перечисления денежных средств за участие в электронных процедурах по имущественным торгам на электронной площадке ЭТП 24 указаны в личном кабинете Претендента.

Платежи от третьих лиц не принимаются.

Денежные средства, перечисленные в счет гарантийного обеспечения, учитываются на аналитическом счете претендента, привязанном к счету оператора электронной площадки.

Задаток для участия в продаже служит обеспечением исполнения обязательства победителя продажи по заключению договора купли-продажи и оплате приобретенного на торгах имущества, вносится единым платежом на расчетный счет Претендента, открытый при регистрации на электронной площадке.

Платежи по перечислению задатка для участия в торгах и порядок возврата задатка осуществляются в соответствии с Регламентом электронной площадки.

Порядок и срок возврата задатков определяется регламентом работы электронной торговой площадки «ЭТП 24» https://etp24torg.ru.

При уклонении или отказе победителя от заключения в установленный срок договора купли-продажи имущества результаты аукциона аннулируются продавцом, победитель утрачивает право на заключение указанного договора, задаток ему не возвращается.

# **2.8. Порядок признания претендентов участниками аукциона**

В день определения участников аукциона, оператор электронной площадки через Личный кабинет Продавца обеспечивает доступ Продавца к поданным претендентами заявкам и документам, а также к журналу приема заявок.

Продавец в день рассмотрения заявок и документов претендентов подписывает протокол о признании претендентов участниками, в котором приводится перечень принятых заявок (с указанием имен (наименований) претендентов), перечень отозванных заявок (с указанием имен (наименований) претендентов), признанных участниками, а также имена (наименования) претендентов, которым было отказано в допуске к участию в аукционе, с указанием оснований такого отказа.

Претендент приобретает статус участника аукциона с момента подписания протокола о признании претендентов участниками аукциона.

Не позднее следующего рабочего дня после дня подписания протокола о признании Претендентов участниками всем Претендентам, подавшим заявки, направляется уведомление о признании их участниками аукциона или об отказе в признании участниками аукциона с указанием оснований отказа.

Проведение процедуры аукциона должно состояться не позднее третьего рабочего дня со дня определения участников, указанного в информационном сообщении о проведении аукциона.

Претендент не допускается к участию в аукционе по следующим основаниям:

1) представленные документы не подтверждают право претендента быть покупателем в соответствии с законодательством Российской Федерации;

2) представлены не все документы в соответствии с перечнем, указанным в информационном сообщении о продаже государственного имущества, либо оформление указанных документов не соответствует законодательству Российской Федерации;

3) заявка на участие в аукционе подана лицом, не уполномоченным претендентом на осуществление таких действий;

4) не подтверждено поступление в установленный срок задатка на счет, указанный в информации.

## **2.9. Порядок проведения аукциона, определения победителей аукциона**

Электронный аукцион состоится 06 декабря 2021 года в 10:00 (по московскому времени) на электронной торговой площадке «ЭТП 24» https://etp24torg.ru

Во время проведения процедуры аукциона оператор электронной площадки обеспечивает доступ участников к закрытой части электронной торговой площадки и возможность представления ими предложений о цене имущества.

Со времени начала проведения процедуры аукциона оператором электронной площадки размещается:

-в открытой части электронной торговой площадки - информация о начале проведения процедуры аукциона с указанием наименования имущества, начальной цены и текущего «Шага аукциона»;

-в закрытой части электронной торговой площадки - помимо информации, указанной в открытой части электронной торговой площадки, также предложения о цене имущества и время их поступления, величина повышения начальной цены («Шаг аукциона»), время, оставшееся до окончания приема предложений о цене имущества.

В течение 10 минут со времени начала проведения процедуры аукциона участникам предлагается заявить о приобретении имущества по начальной цене. В случае если в течение указанного времени:

-поступило предложение о начальной цене имущества, то время для представления следующих предложений об увеличенной на «Шаг аукциона» цене имущества продлевается на 10 минут со времени представления каждого следующего предложения. Если в течение 10 минут после представления последнего предложения о цене имущества следующее предложение не поступило, аукцион с помощью программно-аппаратных средств электронной торговой площадки завершается;

-не поступило ни одного предложения о начальной цене имущества, то аукцион с помощью программно-аппаратных средств электронной торговой площадки завершается. В этом случае временем окончания представления предложений о цене имущества является время завершения аукциона.

Во время проведения процедуры аукциона программными средствами электронной торговой площадки обеспечивается:

-исключение возможности подачи участником предложения о цене имущества, не соответствующего увеличению текущей цены на величину «Шага аукциона»;

-уведомление участника в случае, если предложение этого участника о цене имущества не может быть принято в связи с подачей аналогичного предложения ранее другим участником.

Победителем аукциона признается участник, предложивший наибольшую цену имущества.

Протокол об итогах аукциона удостоверяет право Победителя на заключение договора купли-продажи имущества, содержит фамилию, имя, отчество или наименование юридического лица - Победителя аукциона, цену имущества, предложенную Победителем, фамилию, имя, отчество или наименование юридического лица - участника продажи, который сделал предпоследнее предложение о цене такого имущества в ходе продажи, и подписывается Продавцом в течение одного часа с момента получения электронного журнала.

Процедура аукциона считается завершенной с момента подписания Продавцом протокола об итогах аукциона.

В течение одного часа со времени подписания протокола об итогах аукциона Победителю направляется уведомление о признании его Победителем с приложением данного протокола, а также размещается в открытой части электронной торговой площадки «ЭТП 24» https://etp24torg.ru следующая информация:

-наименование имущества и иные позволяющие его индивидуализировать сведения;

-цена сделки;

-фамилия, имя, отчество физического лица или наименование юридического лица - Победителя.

Аукцион признается несостоявшимся в следующих случаях:

-не было подано ни одной заявки на участие либо ни один из претендентов не признан участником;

-принято решение о признании только одного претендента участником;

-ни один из участников не сделал предложение о начальной цене имущества. Решение о признании аукциона несостоявшимся оформляется протоколом.

\_\_\_\_\_\_\_\_\_\_\_\_\_\_\_\_\_\_\_

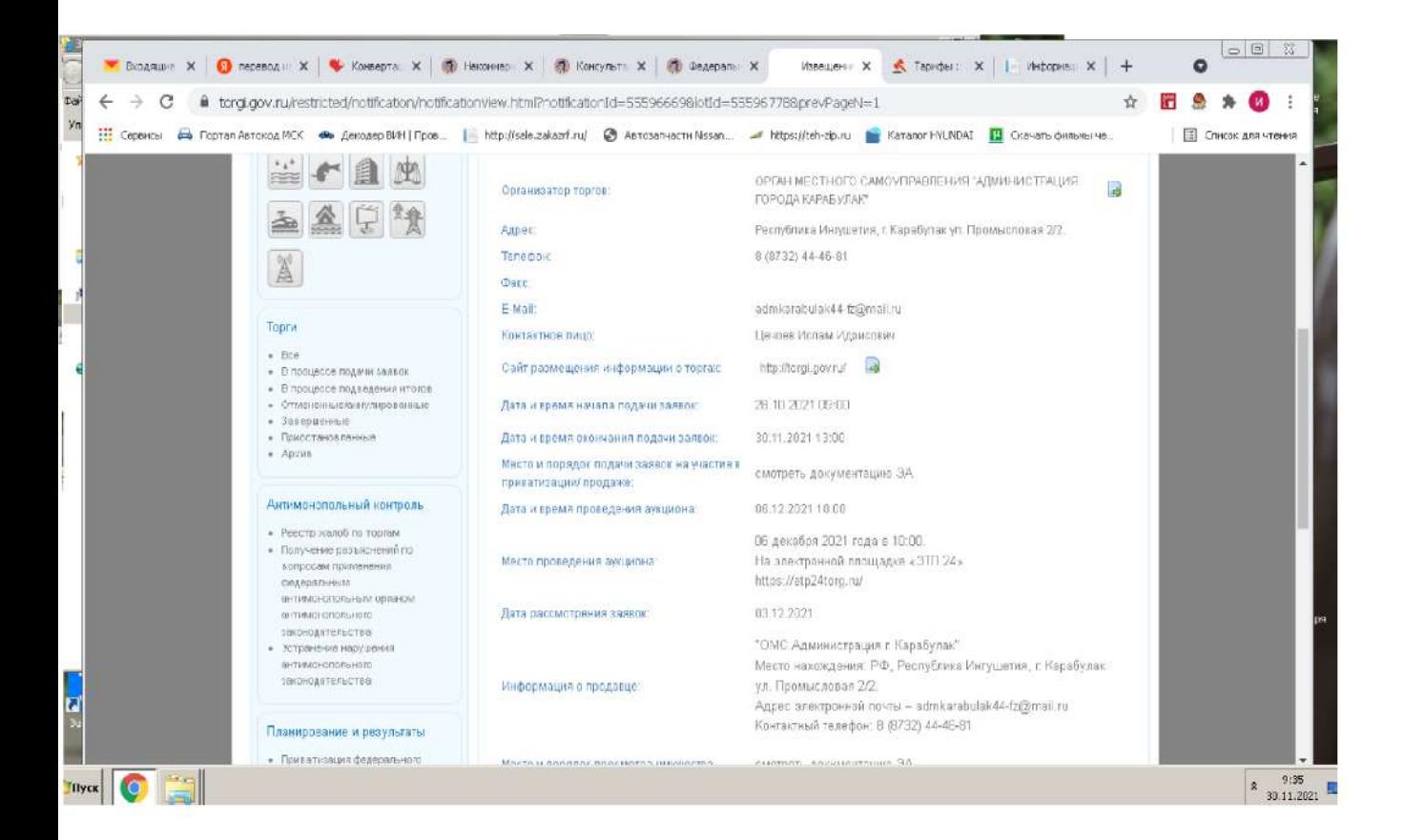

Универсальные торги

### **Уважаемые пользователи!**

**Сообщаем Вам, что с 23.08.2021г. работа контактного центра 8800... временно недоступна. Вопросы технического характера Вы можете направлять на почту support@etp24torg.ru или в онлайн чат. Вопросы финансового характера Вы можете направлять на почту buh@etp24torg.ru.**

## **Вознаграждение Оператора**

Уважаемые пользователи! Обращаем Ваше внимание, что вознаграждение Оператора оплачивается победителем по [реквизитам](#page-32-0) не позднее 3 календарных дней с момента подписания Организатором протокола торгов. Размер вознаграждения Оператора рассчитывается от начальной стоимости лота для тарифов, указанных в [Приложении](#page-30-0) №2, №3.

# **Регламент**

**РЕГЛАМЕНТ**

## **электронной торговой площадки "ЭТП24"**

**модуль "Универсальные торги"** <http://etp24torg.ru/arrest/>

с 10 ноября 2021 г.

1. Термины и [определения](#page-14-0)

- 2. Общие [положения](#page-16-0)
- 3. Предмет [Регламента](#page-17-0)
- 4. [Присоединение](#page-17-1) к Регламенту
- 5. Порядок [расторжения](#page-17-2) Регламента
- 6. Изменение [\(дополнения\)](#page-18-0) Регламента
- 7. [Электронная](#page-18-1) площадка
- 8. Оператор [электронной](#page-18-2) площадки
- 9. Регистрация и [аккредитация](#page-19-0) на электронной площадке
- 10. Формы торгов на электронной площадке и их [регулирование](#page-21-0)

11. Представление [Организатором](#page-21-1) торгов заявок на проведение торгов

12. Представление заявок на участие в торгах, определение участников торгов, порведение торгов, порядок подведения результатов проведения торгов и признания [несостоявшимися](#page-21-2) торгов по продаже имущества,

etp24torg.ru/arrest/public/help/reglament/#pril2 1/23

арестованного во исполнение судебных решений или актов органов, которым [предоставлено](#page-21-2) право принимать решения об обращении взыскания на имущество

13. Представление заявок на участие в аукционе на право заключения договора аренды земельного участка, определение участников торгов, проведение торгов, порядок подведения результатов проведения торгов, признания [несостоявшимися](#page-24-0) аукциона на право заключения договора аренды земельного участка.

14. Порядок передачи, учета, [удержания](#page-25-0) и списания задатков.

15. [Вознаграждение](#page-26-0) Оператора электронной площадки

16. Порядок передачи, учёта, удержания и списания средств [обеспечительных](#page-26-1) платежей (оплаты оказания услуг Оператора электронной торговой площадки)

17. [Ответственность](#page-28-0) и споры

18. [Конфиденциальность](#page-29-0)

19. Обстоятельства [непреодолимой](#page-29-1) силы

20. [Заключительные](#page-29-2) положения

21. [Приложения](#page-30-1)

- Приложение № 1 к Регламенту. Список доверенных [удостоверяющих](#page-30-1) центров для получения ЭЦП.
- Приложение № 2 к Регламенту. Тарифы [обеспечительного](#page-30-0) платежа (оплаты услуг Оператора электронной площадки «ЭТП 24»).
- Приложение № 3 к Тарифы при проведении электронных торгов по продаже имущества и [имущественных](#page-31-0) прав (имущество банков, лизинговых компаний, банковские залоги, дебиторская задолженность, коммерческие торги)
- Приложение № 4 к Регламенту. Реквизиты для внесения [обеспечительного](#page-32-0) платежа.

Приложение № 5 к Регламенту. Форма заявления на возврат средств [обеспечительных](#page-32-1) платежей.

[Приложение](#page-34-0) № 6 к Регламенту. Форма заявления на возврат средств Задатка.

Настоящий Регламент электронной торговой площадки «ЭТП24» «Универсальные торги» устанавливает правила проведения торгов в электронной форме, устанавливает порядок взаимодействия Оператора и Сторон, участвующих в проведении торгов и регулирует отношения возникающие между ними в процессе совершения действий на электронной торговой площадке.

Настоящий Регламент разработан для применения заинтересованными лицами и разработан в соответствии с Гражданским кодексом РФ, Земельным Кодексом ФР, Федеральным Законом «О приватизации государственного и муниципального имущества», Постановлением Правительства Российской Федерации от 27.08.2012 г. № 860 «Об организации и проведении продажи государственного или муниципального имущества в электронной форме», Федеральным Законом «Об исполнительном производстве» №[229-ФЗ,](http://legalacts.ru/doc/FZ-ob-ispolnitelnom-proizvodstve/) Федеральным законом №[63-ФЗ,](http://legalacts.ru/doc/FZ-ob-jelektronnoj-podpisi/) Федеральным законом «О персональных данных» №[152-ФЗ,](http://legalacts.ru/doc/152_FZ-o-personalnyh-dannyh/) Федеральным законом «Об ипотеке (залоге недвижимости)» №[102-ФЗ](http://legalacts.ru/doc/FZ-ob-ipoteke-_zaloge-nedvizhimosti_/), Федеральным Законом от 27 июля 2006 года № 149-ФЗ «Об информации, информационных технологиях и о защите информации», Постановление Правительства Российской Федерации от 30.09.2015 № 1041 «О порядке реализации имущества, обращенного в собственность государства, и о внесении изменения в постановление Правительства Российской Федерации от 10 сентября 2012 г. № 909» (вместе с «Положением о порядке реализации имущества, обращенного в собственность государства»), Приказом ФАС России от 10.02.2010 г. № 67 «О порядке проведения конкурсов, или аукционов на право заключения договоров аренды, договоров безвозмездного пользования, договоров доверительного управления имуществом, иных договоров, предусматривающих переход прав в отношении государственного или муниципального имущества, и перечне видов имущества, в отношении которого заключение указанных договоров может осуществляться путем проведения торгов в форме конкурса».

<span id="page-14-0"></span>Настоящий Регламент является публичным договором присоединения в соответствии со ст. [428](http://legalacts.ru/kodeks/GK-RF-chast-1/razdel-iii/podrazdel-2/glava-27/statja-428/) Гражданского кодекса Российской Федерации.

### **1.Термины и определения**

Автоматизированная система, АС оператора, Электронная торговая площадка [etp24torg.ru](http://etp24torg.ru/arrest/) - независимый аппаратно-программный комплекс (платформа), предназначенный для проведения всего цикла электронных процедур при реализации имущества, арестованного во исполнение судебных решений или актов других органов, которым предоставлено право принимать решения об обращении взыскания на имущество представляющий собой многопользовательскую информационную электронную торговую площадку с возможностью распределенного хранения и обработки информации, который в своей работе использует программу

для ЭВМ, свидетельство о государственной регистрации программы для ЭВМ от 13.12.2010 года № 2010618025 (далее ЭТП или etp24torg.ru); обеспечивающий взаимодействие между организатором и участниками торгов на всех этапах заключения сделки в онлайн-режиме. Программно-технический комплекс, обеспечивающий требования, установленные Приказом №[495](https://normativ.kontur.ru/document?moduleId=1&documentId=268450) от 25.07.2015г.

*Аккредитация* - предоставление Оператором Пользователю права на совершение юридических действий в личном кабинете ЭП, участия в процессе размещения предложений, работы в закрытой части АС оператора в соответствии с положениями настоящего Регламента.

*Аукцион* - способ продажи (торги), представляющий собой процедуру последовательного повышения начальной цены продажи имущества участниками аукциона, победителем которой признается лицо, предложившее наибольшую цену. Возможность проведения аукциона обеспечивается Оператором в электронной форме в режиме реального времени.

*Блокирование средств Обеспечительного платежа* (Блокирование) – операция, проводимая по виртуальному счету пользователя и означающая запрет на использование средств виртуального счета в объеме блокирования. Блокирование прекращается по основаниям, установленным Регламентом.

*Виртуальный счёт Пользователя/Претендента/Участника* (далее также «виртуальный счёт») - счет, организованный в электронном виде у Оператора электронной торговой площадки на котором учитываются такие операции, как зачисление денежных средств, их блокирование/прекращение блокирования, а также различного рода списания.

*Договор присоединения* - в соответствии с нормами ст. 428 Гражданского кодекса Российской Федерации, договором присоединения признается договор, условия которого определены одной из сторон в формулярах или иных стандартных формах и могли быть приняты другой стороной не иначе как путем присоединения к предложенному договору в целом. В настоящем Регламенте, публичный договор о предоставлении доступа к информационным и технологическим ресурсам Электронной торговой площадки «ЭТП 24» и обеспечении проведения торгов, размещенный на сайте электронной площадки по адресу: utp[.etp24torg.ru.](file:///C:/Work/%D0%91%D0%B0%D0%B7%D0%B0%20%D0%BA%D0%BB%D0%B8%D0%B5%D0%BD%D1%82%D0%BE%D0%B2/%D0%AD%D0%A2%D0%9F/%D0%AD%D0%A2%D0%9F24/%D0%94%D0%BE%D0%BA%D1%83%D0%BC%D0%B5%D0%BD%D1%82%D1%8B/%D0%A0%D0%B5%D0%B3%D0%BB%D0%B0%D0%BC%D0%B5%D0%BD%D1%82/%D0%A0%D0%B5%D0%B3%D0%BB%D0%B0%D0%BC%D0%B5%D0%BD%D1%82%20%D1%81%2001.05.2020/etp24torg.ru/arrest)

*Задаток* - способ обеспечения исполнения договора, заключаемого по итогам продажи. Размер задатка, порядок и условия его перечисления определяются Организатором торгов. В качестве реквизитов для перечисления задатка Организатор может указать реквизиты Оператора электронной площадки. Положения ч. 1 ст. 317.1 Гражданского кодекса РФ к отношениям сторон не применяются.

*Заявитель* - любое юридическое лицо независимо от организационно-правовой формы, формы собственности, места нахождения и места происхождения капитала или любое физическое лицо, в том числе индивидуальный предприниматель, желающее пройти процедуру регистрации на электронной площадке, как участник или организатор торгов.

Заявка на участие в торгах (далее - Заявка) – электронный документ, направляемая Пользователем Организатору средствами ЭП «ЭТП 24», содержащая информацию о Пользователе, а также комплект документов согласно измещению Организатора, подписанные ЭЦП пользователя; обозначающая желание Пользователя участвовать в электронной процедуре и согласие выдать Оператору обеспечительный платеж (оплата услуг Оператора).

*Личный кабинет* - закрытая область системы, уникальная для каждого зарегистрированного пользователя и доступная ему после авторизации. Интерфейс персонального кабинета зависит от выбранной в настоящий момент роли пользователя (Организатор торгов, Участник торгов), позволяющий получать предоставляемые Оператором услуги, информацию о ходе их оказания.

**Обеспечительный платеж** - денежные средства, предназначенные для обеспечения обязательства Участника торговой процедуры по оплате вознаграждения за оказание услуг Оператору электронной торговой площадки, предусмотренный п. 1 ст. 329 ГК РФ, блокирование которых Оператор производит при подаче заявки на участие в торгах. Сумма средств обеспечительного платежа оплаты оказания услуг для каждой заявки рассчитывается отдельно, исходя из начальной стоимости продаваемого имущества, установленного Тарифами. Списание средств обеспечительного платежа оплаты оказания услуг применяется в случае определения участника торгов как лица, предложившего наиболее высокую цену продаваемого с электронного аукциона имущества (Победитель торгов).

*Оператор электронной площадки* (он же Оператор ЭТП www.etp24torg.ru, Оператор) - Общество с ограниченной ответственностью «ЭТП 24»; юридическое лицо, располагающее необходимыми полномочиями и техническими возможностями для подготовки и проведения электронных торгов; юридическое лицо, владеющее ЭТП www.etp24torg.ru, необходимыми средствами программного и технологического обеспечения для функционирования ЭТП; лицо, привлекаемое на основе договора для осуществления функций по выполнению технической работы при проведении электронных процедур на ЭТП www.etp24torg.ru, связанных с обеспечением деятельности ЭТП, функций, обеспечивающее проведение электронных процедур в соответствии с действующим законодательством Российской Федерации.

*Организатор торгов (Продавец)* - Федеральное агентство по управлению государственным имуществом (далее - Росимущество) и территориальные управления Росимущества, а также привлекаемые им физические и юридические лица, отобранные им в соответствии с требованиями Федерального закона от 5 апреля 2013 г. N [44-ФЗ](http://legalacts.ru/doc/44_FZ-o-kontraktnoj-sisteme/) «О контрактной системе в сфере закупок товаров, работ, услуг для государственных и муниципальных нужд» (Поверенные) для осуществления функций по организации и проведению торгов.

Официальный сайт о размещении заказов (Официальный сайт) - сайт в информационно-телекоммуникационной сети «Интернет» для размещения информации о проведении торгов конкретных видов в электронной форме [torgi.gov.ru](file:///C:/Work/%D0%91%D0%B0%D0%B7%D0%B0%20%D0%BA%D0%BB%D0%B8%D0%B5%D0%BD%D1%82%D0%BE%D0%B2/%D0%AD%D0%A2%D0%9F/%D0%AD%D0%A2%D0%9F24/%D0%94%D0%BE%D0%BA%D1%83%D0%BC%D0%B5%D0%BD%D1%82%D1%8B/%D0%A0%D0%B5%D0%B3%D0%BB%D0%B0%D0%BC%D0%B5%D0%BD%D1%82/%D0%A0%D0%B5%D0%B3%D0%BB%D0%B0%D0%BC%D0%B5%D0%BD%D1%82%20%D1%81%2001.05.2020/torgi.gov.ru)

*Победитель торгов* - участник, предложивший наиболее высокую цену имущества.

*Пользователь* - юридическое лицо или физическое лицо, в том числе индивидуальный предприниматель, зарегистрированное или аккредитованное на ЭП в установленном настоящим Регламентом порядке, как Участник или Организатор торгов и которому предоставлен доступ в Личный кабинет (а также - лицо, подающее Организатору торгов заявку на участие в торгах (далее по тексту может именоваться – «заявка») и прилагаемые к ней документы, перечень которых предусмотрен извещением о проведении торгов.

*Претендент* - лицо, чья заявка на участие в торгах принята Организатором торгов в журнале учета заявок.

## etp24torg.ru/arrest/public/help/reglament/#pril2 3/23

*Регистрация* - процедура фиксации в установленном порядке лиц (Пользователей) на ЭТП без наличия полномочий на совершение юридически значимых действий.

Сертификат ключа проверки электронной подписи (СКП ЭП) - электронный документ или документ на бумажном носителе, выданный удостоверяющим центром либо доверенным лицом удостоверяющего центра и подтверждающие принадлежность ключа проверки электронной подписи владельцу сертификата ключа проверки электронной подписи.

*Счёт Оператора* – банковский счет в рублях Российской Федерации, который указывается в настоящем Регламенте и предназначенный для учёта средств обеспечительных платежей, либо для учета средств Задатков, реквизиты которого публикуются Оператором в извещении о проведении аукциона.

*Торги* - комплекс мероприятий по реализации имущества должников осуществляемый путем проведения открытых торгов в форме аукциона.

*Участник торгов* - претендент, допущенный комиссией по проведению торгов к участию в торгах.

*Уполномоченный представитель Претендента* - физическое лицо, имеющее право действовать от имени Претендента в силу того, что оно является владельцем Электронной подписи, сертификат ключа которой издан аккредитованным Удостоверяющим центром и содержит следующее полномочие его владельца: «Специалист с правом подписи договора/контракта».

*Удостоверяющий центр* – прошедшее аккредитацию в уполномоченном федеральном органе юридическое лицо или индивидуальный предприниматель, осуществляющие функции по созданию и выдаче сертификатов ключей проверки электронных подписей, а также иные функции, предусмотренные Федеральным законом № [63-ФЗ](http://legalacts.ru/doc/FZ-ob-jelektronnoj-podpisi/) «Об электронной подписи».

*Электронная цифровая подпись (ЭЦП)* – информация в электронной форме, которая присоединена к другой информации в электронной форме (подписываемой информации) или иным образом связана с такой информацией, и которая используется для определения лица, подписывающего информацию. На ЭП «ЭТП 24» применяются ЭЦП, сертификаты проверки ключей, которых выпущены аккредитованными удостоверяющими центрами. Порядок применения таких ЭЦП на ЭП «ЭТП 24» устанавливается Соглашением и Регламентом.

*Электронное сообщение* - любое текстовое информационное сообщение или электронный документ, направляемое пользователями сети Интернет друг другу в процессе работы на ЭТП.

<span id="page-16-0"></span>*Электронный документ* - документ, в котором информация представлена в электронно-цифровой форме, созданный и оформленный в порядке, предусмотренном Федеральным законом «Об электронной подписи» от 06.04.2011 № 63-ФЗ, и принятых в соответствии с ним иных нормативных правовых актов Правительства Российской Федерации.

## **2. Общие положения**

2.1. Настоящий Регламент разработан в соответствии с Гражданским кодексом РФ, Федеральным Законом «О приватизации государственного и муниципального имущества», Постановлением Правительства Российской Федерации от 27.08.2012 г. № 860 «Об организации и проведении продажи государственного или муниципального имущества в электронной форме», Федеральным Законом «Об исполнительном производстве» №[229-ФЗ,](http://legalacts.ru/doc/FZ-ob-ispolnitelnom-proizvodstve/) Федеральным законом «Об электронной подписи» №[63-ФЗ,](http://legalacts.ru/doc/FZ-ob-jelektronnoj-podpisi/) Федеральным законом «О персональных данных» №[152-ФЗ](http://legalacts.ru/doc/152_FZ-o-personalnyh-dannyh/), Федеральным законом «Об ипотеке (залоге недвижимости)» №102-ФЗ, Федеральным Законом от 27 июля 2006 года № 149-ФЗ «Об информации, [информационных](http://legalacts.ru/doc/FZ-ob-ipoteke-_zaloge-nedvizhimosti_/) технологиях и о защите информации», Постановлением Правительства Российской Федерации от 30.09.2015 № 1041 «О порядке реализации имущества, обращенного в собственность государства, и о внесении изменения в постановление Правительства Российской Федерации от 10 сентября 2012 г. № 909» (вместе с «Положением о порядке реализации имущества, обращенного в собственность государства»), Приказом ФАС России от 10.02.2010 г. № 67 «О порядке проведения конкурсов, или аукционов на право заключения договоров аренды, договоров безвозмездного пользования, договоров доверительного управления имуществом, иных договоров, предусматривающих переход прав в отношении государственного или муниципального имущества, и перечне видов имущества, в отношении которого заключение указанных договоров может осуществляться путем проведения торгов в форме конкурса».

2.2. Регламент размещен в открытой части электронной площадки.

2.3. Все иные документы оператора электронной площадки не должны противоречить настоящему Регламенту.

2.4. Настоящий Регламент является договором присоединения в соответствии со статьей [428](http://legalacts.ru/kodeks/GK-RF-chast-1/razdel-iii/podrazdel-2/glava-27/statja-428/) Гражданского кодекса Российской Федерации.

2.5. Настоящий регламент включает в себя основные требования к функционированию электронной площадки в части проведения электронных аукционов в соответствии с Законами РФ.

2.6. Настоящий Регламент распространяется в форме электронного документа, размещенного на сайте электронной торговой площадки Оператора в сети Интернет по адресу: [http://etp24torg.ru/admin/help/reglament/.](http://etp24torg.ru/arrest/admin/help/reglament/)

2.7. Настоящий Регламент является публичной офертой, которую Организатор торгов и участники процедуры акцептуют посредством прохождения регистрации и аккредитации на электронной торговой площадке Оператора, что влечет полное согласие со всеми положениями данного Регламента, порождает обязанности его исполнения.

2.8. Факт присоединения Пользователей к настоящему Регламенту является полным принятием условий настоящего Регламента и всех его приложений в редакции, действующей на момент регистрации и аккредитации на электронной торговой площадке.

## etp24torg.ru/arrest/public/help/reglament/#pril2 4/23

2.9. Все изменения и (или) дополнения, вносимые Оператором в настоящий Регламент в связи с изменением действующего Законодательства Российской Федерации, вступают в силу одновременно с вступлением в силу изменений (дополнений) в указанных нормативно-правовых актах.

2.10. Любые изменения и (или) дополнения к настоящему Регламенту с момента вступления в силу равно распространяются на всех лиц, присоединившихся к Регламенту, в том числе присоединившихся к Регламенту ранее даты вступления изменений (дополнений) в силу.

<span id="page-17-0"></span>2.11. Все приложения, изменения и дополнения к настоящему Регламенту являются его неотъемлемой составной частью.

## **3. Предмет Регламента**

3.1. Настоящий Регламент устанавливает порядок проведения торгов в электронной форме, порядок взаимодействия и взаиморасчетов Организаторов торгов, Оператора электронной площадки, лиц, заинтересованных в регистрации на электронной площадке, лиц, представляющих заявки на участников торгатиков торгочесе их организации и проведения на электронной площадке etp24torg.ru, включая права, обязанности и ответственность сторон.

3.2. Сторонами настоящего Регламента являются Оператор ЭТП [etp24torg.ru/](http://etp24torg.ru/) и лица, зарегистрированные на электронной площадке, согласно разделу 10 настоящего Регламента.

3.3. Настоящий Регламент распространяется в форме электронного документа по адресу [http://etp24torg.ru/admin/help/reglament/](http://utp.etp24torg.ru/admin/help/reglament/)

3.4. Электронные торги проводятся с использованием электронной площадки, платформа Универсальные торги etp24torg.ru (далее по тексту – «*ЭП*») в сети Интернет на сайте [http://etp24torg.ru](http://etp24torg.ru/) (далее по тексту – «*Сайт*»). Доступ к электронной площадке через сеть Интернет является открытым.

3.5. Администрирование проведения электронных торгов на ЭП (регистрация пользователей и аккредитация, разграничение прав пользователей системы, наблюдение за ходом проведения торгов, обеспечение надежности программного обеспечения) и равные условия доступа участников размещения заказа к участию в торгах обеспечивается Оператором электронной площадки.

3.6. В случае возникновения противоречий между настоящим Регламентом с содержанием извещения Организатора торгов о предстоящих торгах, приоритет имеют положения извещения Организатора торгов о проведении торгов.

3.7. В случае обнаружения несоответствий или неясностей в извещении Организатора торгов пользователь в праве обращаться за получением необходимой информации по контактным данным, размещенным на странице извещения Организатора торгов.

3.8. В случае обнаружения несоответствий или неясностей в настоящем Регламенте а также других информационных страницах ЭП Пользователь в праве обратиться за получением необходимых разъяснений к Оператору ЭТП по контактам, указанным на сайте, через форму обратной связи либо на прямую на почту Оператора [support@etp24torg.ru](mailto:support@etp24torg.ru?subject=%D0%97%D0%B0%D0%BF%D1%80%D0%BE%D1%81%20%D0%BD%D0%B0%20%D0%BF%D0%BE%D0%BB%D1%83%D1%87%D0%B5%D0%BD%D0%B8%D0%B5%20%D0%B8%D0%BD%D1%84%D0%BE%D1%80%D0%BC%D0%B0%D1%86%D0%B8%D0%B8)

## <span id="page-17-1"></span>**4. Присоединение к Регламенту**

4.1. Пользователь, принимает условия Регламента Оператора ЭТП etp24torg.ru (Исполнителя) и присоединяется к настоящему Регламенту тогда, когда на необходимой странице личного кабинета ЭП etp24torg.ru подписывает заявление на присоединение к Регламенту электронной торговой площадки.

4.2. С момента вступления в действие п. 4.1. настоящего Регламента лицо считается присоединившимся к Регламенту и аккредитованным на ЭТП.

4.3. Факт присоединения лица к Регламенту является полным принятием им условий настоящего Регламента. Лицо, присоединившееся к Регламенту, принимает дальнейшие изменения (дополнения), вносимые в Регламент, в соответствии с условиями настоящего Регламента.

4.4. После присоединения к Регламенту Оператор электронной площадки и сторона, присоединившаяся к Регламенту, вступают в соответствующие договорные отношения сроком на 12 месяцев.

<span id="page-17-2"></span>4.5. После присоединения к Регламенту сторона, присоединившаяся к Регламенту, приобретает статус Аккредитованный пользователь.

## **5. Порядок расторжения Регламента**

5.1. Действие настоящего Регламента может быть прекращено по инициативе одной из сторон в следующих случаях:

• по собственному желанию одной из сторон;

## etp24torg.ru/arrest/public/help/reglament/#pril2 5/23

• в случае нарушения одной из сторон условий настоящего Регламента.

5.2. В случае расторжения Регламента инициативная сторона письменно уведомляет другую сторону о своих намерениях. Регламент считается расторгнутым после выполнения сторонами своих обязательств и проведения взаиморасчетов согласно условиям Регламента.

5.3. Прекращение действия Регламента не освобождает стороны от исполнения обязательств, возникших до указанного дня прекращения действия Регламента, и не освобождает от ответственности за его неисполнение (ненадлежащее исполнение) условий Регламента.

## <span id="page-18-0"></span>**6. Изменение (дополнения) Регламента**

6.1. Внесение изменений (дополнений) в Регламент, включая приложения к нему, производится оператором электронной площадки в одностороннем порядке.

6.2. Уведомление о внесении существенных изменений (дополнений) в Регламент осуществляется оператором электронной площадки путем обязательного размещения указанных изменений (дополнений) на электронной площадке по адресу http:// etp24torg.ru/public/news/.

6.3. Все изменения (дополнения), вносимые оператором электронной площадки в Регламент по собственной инициативе и не связанные с изменением действующего законодательства Российской Федерации вступают в силу и становятся обязательными с даты размещения указанных изменений и дополнений в Регламенте на электронной площадке по адресу http:// etp24torg.ru/public/help/reglament/.

6.4. Все изменения (дополнения), вносимые оператором электронной площадки в Регламент в связи с изменением действующего законодательства Российской Федерации вступают в силу одновременно с вступлением в силу изменений (дополнений) в указанных актах.

6.5. Любые изменения и дополнения в Регламенте с момента вступления в силу равно распространяются на всех лиц, присоединившихся к Регламенту, в том числе, присоединившихся к Регламенту ранее даты вступления изменений (дополнений) в силу. В случае несогласия с изменениями (дополнениями) сторона Регламента имеет право до вступления в силу таких изменений (дополнений) на расторжение Регламента в порядке, предусмотренном настоящим Регламентом.

<span id="page-18-1"></span>6.6. Все приложения, изменения и дополнения к настоящему Регламенту являются его составной и неотъемлемой частью.

## **7. Электронная площадка**

7.1. Для доступа к электронной площадке могут использоваться стандартные веб-обозреватели (Internet Explorer 9.0 и выше, Mozilla FireFox 12.0 и выше) и (или) иного общедоступного бесплатного программного обеспечения. Для совершения юридически-значимых действий с использованием ЭЦП должен использоваться только веб-обозреватель Internet Explorer 9.0 и выше.

7.2. Электронная площадка функционирует в режиме круглосуточной непрерывной работы в течение семи дней в неделю согласно расписанию, определенному оператором площадки, за исключением времени проведения профилактических работ.

7.3. Вся информация на электронной площадке размещается на русском языке, кроме случаев, предусмотренных пунктом 8.4 настоящего Регламента. Использование латинских и иных символов и букв при написании русских слов не допускается.

7.4. Использование в информации, размещаемой на электронной площадке, букв и символов иностранных языков допускается только в случаях, когда использование букв и символов русского языка приводит к искажению такой информации, в частности при указании наименований Организаций, адресов сайтов в сети Интернет, адресов электронной почты, либо при указании Имени (логина) пользователя на этапе регистрации.

<span id="page-18-2"></span>7.5. Оператор электронной торговой площадки, для обеспечения безопасности работы электронной торговой площадки, оставляет за собой право блокировки пользователей, находящихся за пределами Российской Федерации и использующих иностранные IP адреса, кроме государств-участников Евразийского Экономического Союза, а также при попытке входа на сайт через анонимные прокси-серверы и т.п. системы, используемые для скрытия фактического IP-адреса, а также в случае DDoS-атаки на сайт электронной торговой площадки.

## **8. Оператор электронной площадки**

8.1. Оператор электронной площадки (Оператор ЭТП [etp24torg.ru](http://etp24torg.ru/), оператор) обеспечивает функционирование электронной площадки согласно настоящему Регламенту.

8.2. Деятельность Оператора не относится к лицензируемой.

## etp24torg.ru/arrest/public/help/reglament/#pril2 6/23

8.3. Оператор обеспечивает возможность представления заявки на участие в торгах и прилагаемых к ней документов, их копий в форме электронных документов и сообщений.

8.4. Оператор обеспечивает свободный круглосуточный бесперебойный доступ к электронной площадке через сеть «Интернет» в течение всего времени проведения торгов организаторам торгов, лицам, представившим заявки на участие в торгах, а также участникам торгов в соответствии с правами, предоставленными указанным лицам согласно законодательству Российской Федерации, за исключением времени проведения профилактических работ, а также п. 8.5. настоящего Регламента.

8.5. Оператор обеспечивает создание, обработку и хранение в электронной форме заявок на участие в торгах и иных документов, представляемых заявителями, участниками торгов, а также протоколов о результатах проведения торгов.

8.6. Оператор обеспечивает защиту информации, содержащейся в заявках на участие в торгах, иных документах, представляемых участниками торгов, в том числе сохранность этой информации, предупреждение и пресечение уничтожения информации, ее несанкционированные изменение и копирование, нарушения штатного режима обработки информации, включая технологическое взаимодействие с другими информационными системами.

8.7. Оператор обеспечивает возможность применения Организатором торгов, лицами, представившими заявки на участие в торгах, а также участниками торгов средств электронной подписи. Оператор признает все электронные подписи, выданные аккредитованными Министерством цифрового развития, связи и массовых коммуникаций Российской Федерации удостоверяющими центрами на территории Российской Федерации.

ЭТП работает с квалифицированными электронными подписями, без дополнительных идентификаторов.

8.8. Оператор обеспечивает конфиденциальность средств идентификации Организаторов торгов, лиц, представивших заявки на участие в торгах, Участников торгов.

8.9. Оператор обеспечивает применение аппаратных и программных средств антивирусной защиты.

8.10. Оператор обеспечивает представление в порядке и в случаях, предусмотренных законодательством Российской Федерации, информации и документов, связанных с проведением торгов и размещаемых на электронной площадке.

8.11. Оператор обеспечивает использование технических средств и способов для резервного копирования и восстановления информации.

8.12. Оператор использует программный комплекс Электронная торговая площадка [etp24torg.ru](http://etp24torg.ru/arrest/) компании ООО «ЭТП 24», обеспечивающий возможность работы на электронной площадке одновременно зарегистрированных и не зарегистрированных на ней лиц, вне зависимости от числа обращений к электронной площадке.

<span id="page-19-0"></span>8.13. Оператор осуществляет взаимодействие с электронной площадкой в административном разделе. Доступ к административному разделу может иметь только Оператор.

### **9. Регистрация и акредитация на электронной площадке**

91. Для получения доступа к личному кабинету на ЭТП пользователь имеет возможность осуществить регистрацию и аккредитацию путем подачи соответствующих заявок.

9.2. Для регистрации на электронной площадке заявитель представляет Оператору сведения (шаг 1-2):

- персональная информация о регистрируемом пользователе;
- сведения об адресе электронной почты для направления Оператором электронной площадки уведомлений;
- Сведения об электронной подписи.

9.3. Для аккредитации на электронной площадке заявитель представляет Оператору Заявление на регистрацию и нижеследующие документы и сведения (шаг 3-4):

- *Для физических лиц*:
- копия документа, удостоверяющего личность;
- копия свидетельства ИНН;
- копия свидетельства о страховом номере индивидуального лицевого счета (при наличии);
- копии иных документов, подтверждающих сведения о регистрируемом пользователе (в случае расхождения сведений);
- доверенность, подтверждающая полномочия лица, выступающего в качестве представителя Заявителя (в случае, если от имени Заявителя действует лицо по доверенности).
- согласие законных представителей на право совершать юридически значимые действия (для лиц, не достигших 18 лет);
- сведения об адресе электронной почты;

## etp24torg.ru/arrest/public/help/reglament/#pril2 7/23

- заявление на регистрацию (формируется автоматически в процессе регистрации пользователя на электронной площадке);
- *Для индивидуальных предпринимателей*:
- копия документа, удостоверяющего личность;
- копия действительной на день представления заявления на регистрацию выписки из ЕГРИП;
- уведомление о постановке на налоговый учет (Свидетельство ИНН);
- копия свидетельства о страховом номере индивидуального лицевого счета (при наличии);
- доверенность, подтверждающая полномочия лица, выступающего в качестве представителя Заявителя от имени Заявителя действует лицо по доверенности).
- сведения об адресе электронной почты;
- заявление на регистрацию (формируется автоматически в процессе регистрации пользователя на электронной площадке).
- *Для юридических лиц*:
- копия действительной на день представления заявления на регистрацию выписки из ЕГРЮЛ;
- копии учредительных (уставных) документов;
- копии документов, подтверждающих полномочия руководителя;
- копия документа, удостоверяющего личность руководителя организации;
- копия свидетельства ИНН;
- доверенность, подтверждающая полномочия лица, выступающего в качестве представителя Заявителя (в случае, если от имени Заявителя действует лицо по доверенности).
- сведения об адресе электронной почты для направления Оператором уведомлений;
- заявление на регистрацию (формируется автоматически в процессе регистрации пользователя на электронной площадке).

9.4. Указанные в пункте 9.3 настоящего Регламента документы должны быть представлены в форме разборчивых цветных скан-копий оригиналов всех страниц документа либо черно-белых нотариально заверенных скан-копий с синей печатью, подписанные электронной подписью руководителя или уполномоченного им лица (для заявителей юридических лиц) или индивидуального предпринимателя (для заявителей индивидуальных предпринимателей) или электронной подписью физического лица (для заявителей физических лиц) (далее - электронный документ). Указанные в пункте 9.3 документы должны быть поданы с использованием интерфейса электронной площадки. Прилагаемые документы должны быть загружены единым файлом в соответствии с типом документа.

9.4.1. Указанные в заявлении на аккредитацию сведения должны быть предоставлены аналогично сведениям, указанным в предоставляемых документах, без сокращений.

9.4.2. Сертификат электронной подписи, предоставляемый пользователем, должен быть выдан в соответствии с типом регистрируемого контрагента, за исключением лиц, действующих по доверенности.

9.4.3. Копия выписки из Единого государственного реестра юридических лиц (для юридических лиц) и копия выписки из Единого государственного реестра индивидуальных предпринимателей (для индивидуальных предпринимателей) должна быть получена не ранее, чем за 6 месяцев до дня обращения с соответствующим заявлением.

9.4.4. В случае регистрации на электронной площадке в качестве заявителя иностранного лица или организации, представленные документы, выданные иностранным государством, должны быть надлежащим образом переведены на русский язык и заверены в соответствии с законодательством Российской Федерации.

9.5. При приеме документов и сведений, указанных в пункте 9.3 настоящего Регламента, Оператор регистрирует их в журнале учета с присвоением им номера и указанием времени поступления.

9.6. В срок не более пяти рабочих дней, указанных в пункте 9.3 настоящего Регламента, Оператор рассматривает заявку и аккредитует заявителя на электронной площадке, а также направляет ему уведомление об изменении полномочий пользователя, содержащее идентифицирующие заявителя данные (имя пользователя и новый пароль). Первым рабочим считаются день, следующий от рабочего дня подачи заявки, независимо от времени её подачи. Заявки рассматриваются в течении рабочего дня в соответствии с графиком работы Оператора.

9.7. Оператор отказывает заявителю в аккредитации в случае непредставления им документов и сведений, указанных в пункте 9.3 настоящего Регламента, или в случае, если представленные заявителем документы и сведения не соответствуют установленным п 9.2 - 9.6.

В случае принятия решения об отказе заявителю в аккредитации Оператор направляет заявителю по электронной почте на адрес, указанный при создании пользователя уведомление, содержащее указание на основания принятия такого решения.

После устранения указанных оснований для отказа в аккредитации заявитель вправе повторно подать заявление на аккредитацию и представить документы и сведения, предусмотренные в пункте 9.3 настоящего Регламента (шаг 3-4). Новая заявка на аккредитацию будет рассматриваться в срок, аналогичный п. 9.6.

9.8. Для каждого зарегистрированного на электронной площадке лица создается рабочий раздел («личный кабинет»), доступ к которому может иметь только указанное лицо. Рабочий раздел зарегистрированного лица предоставляет этому лицу оперативный доступ ко всей информации, которая предназначена персонально для него, а также ко всем, доступным для него функциям.

## etp24torg.ru/arrest/public/help/reglament/#pril2 8/23

9.9. После прохождения процедуры аккредитации, для получения возможности к размещению лотов (для Организаторов торгов) или участия в торгах (для Участников торгов), в соответствии с типом зарегистрированного Пользователя, необходимо, в соответствующем разделе личного кабинета указать сведения о расчетном счете и подписать договор (для Организаторов Торгов) или подать заявку на присоединение к регламенту (для Участников торгов).

9.10. После рассмотрения заявки на присоединение к Регламенту Пользователь получает расширенный функционал в личном кабинете в соответствии с типом зарегистрированного пользователя.

9.11. По истечению срока аккредитации, указанного в п. 4.4. пользователь имеет возможность повторно подать заявку на акредитацию.

9.11.1. Повторная подача заявки на аккредитацию по ее истечению, осуществляется в соответствии с п.9.2 - 9.3 (шаг 1-4) настоящего Регламента, либо путем предоставления документов, в соответствии с п.9.3 настоящего Регламента, средствами личного кабинета ("Личные данные" - "Документы моей организации") с отметкой "Документы для аккредитации". Помимо указанных документов также подгружается "Заявка на присоединение к Регламенту", предварительно загруженнная и заполненная из личного кабинета пользователя ("Документы моей организации").

9.11.2. Повторная заявка на аккредитацию рассматривается в срок, в соответствии с п.9.6.

<span id="page-21-0"></span>9.11.3. Все предоставляемые документы пользователем, независимо от цели их подачи рассматриваются в срок, не более 5 рабочих дней.

### **10. Формы торгов на электронной площадке и их регулирование**

10.1. Во всем, что не урегулировано настоящим Регламентом в части Продажи, Стороны руководствуются:

10.1.2. для продажи имущества должника (арестованного имущества) на аукционе с открытой подачей ценовых предложений – Федеральным законом от 02.10.2007 № 229-ФЗ «Об исполнительном производстве», иным действующим законодательством, регулирующим порядок проведения аукционов.

10.1.3. для продажи имущества, обращенного в собственность государства, на аукционе - разделом III Положения, утв. Постановлением № 1041.

10.1.4. для заключения договоров безвозмездного пользования, договоров доверительного управления имуществом, иных договоров, предусматривающих переход прав в отношении государственного или муниципального имущества - требованиями статьи 17.1 Закона № 135-ФЗ и положениями Приказа № 67.

10.1.5. для продажи государственного или муниципального имущества соответствующими разделами Положения, утв. Постановлением № 860:

- для продажи имущества на аукционе – раздел II Положения,

- для продажи имущества без объявления цены – раздел VI Положения.

10.1.6. Во всем, что не урегулировано настоящим Регламентом в части Аренды, Стороны руководствуются соответствующими положениями Приказа № 67 и Правил 67 (для аукциона – разделы XVI – XXII Правил 67), а также Законодательством, регулирующим земельные отношения и п. 14 Регламента.

<span id="page-21-1"></span>10.1.7. При проведении электронных торгов по продаже имущества и имущественных прав, коммерческих торгов - Гражданским Кодексом Российской Федерации.

## **11. Представление Организатором торгов заявок на проведение торгов**

11.1. Для проведения торгов Организатор торгов представляет Оператору заявку на проведение торгов с использованием средств своего личного кабинета.

11.2. Заявка подписывается электронной подписью Организатора торгов.

11.3. К заявке на проведение торгов могут прилагаться проект договора о задатке и проект договора купли-продажи, аукционная документация и иные документы на усмотрение Организатора торгов. Прилагаемые к заявке документы подписываются электронной подписью Организатора торгов.

11.4. Представленная Организатором торгов заявка на проведение торгов регистрируется Оператором. Организатору торгов в течении рабочего дня с момента регистрации заявки Оператором направляется электронное уведомление о принятии или отклонении указанной заявки.

<span id="page-21-2"></span>11.5. Заявка на проведение торгов и прилагаемые к ней сведения и документы размещаются Оператором на электронной площадке в течении получаса после принятия заявки.

## etp24torg.ru/arrest/public/help/reglament/#pril2 9/23

### 12. Представление заявок на участие в торгах, определение участников торгов, проведение торгов, порядок подведения результатов проведения торгов и признания несостоявшимися торгов по продаже имущества.

12.1. Оператор в день публикации извещения Организатором размещает на электронной площадке сообщение о времени начале приема заявок на участие в торгах.

12.2. Для участия в торгах Пользователь предоставляет Оператору заявку на участие в торгах с использованием средств своего личного кабинета, требования к форме и составу которой указаны Организатором торгов в извещении, а также отправляет квитанцию об оплате задатка.

В случае невозможности подгрузки документов в личном кабинете при создании черновика заявки документы к заявке направляются Оператору через электронную почту подписанные электронной подписью или собственноручно, при этом тело заявки все равно подается организатору через личный кабинет ЭТП без документов.

При этом договор о задатке может заключаться с Организатором торгов как в электронной форме, так и непосредственно по месту нахождения Организатора торгов, в зависимости от информации, опубликованной Организатором торгов в извещении.

12.3. Претендент вправе отозвать заявку на участие в торгах не позднее момента начала торгов, направив об этом уведомление Оператору, либо используя инструменты своего рабочего раздела («личного кабинета») до момента окончания приема заявок.

Претендент вправе изменить заявку на участие в торгах не позднее окончания срока подачи заявок на участие в торгах, направив об этом уведомление Оператору используя инструменты своего рабочего раздела («личного кабинета»).

Изменение заявки возможно только путем отзыва и повторной подачи заявки на участие в торгах.

12.4. В течение часа с момента представления заявки на участие в торгах Оператор осуществляет регистрацию представленной заявки в журнале заявок на участие в торгах, присвоив заявке порядковый номер в указанном журнале.

Оператор имеет право отказать в регистрации заявки, если она была подана после истечения срока подачи заявок, за исключением случаев, свидетельствующих о наличии обстоятельств непреодолимой силы, а также документально подтвержденных случаев препятствования Претенденту в своевременной подаче заявки;

12.5. Не позднее одного часа с момента подачи заявки на участие Пользователем, информация о поступлении или отзыве заявки отражается в виде сообщения в личном кабинете Организатора торгов. В целях соблюдения Федерального закона «О защите конкуренции» №[135-ФЗ](http://legalacts.ru/doc/FZ-o-zawite-konkurencii/) от 26.07.2006 Организатору торгов доступ к поданным всех Заявителей документам предоставляется одновременно сразу после окончания приема заявок.

Организатор торгов единовременно рассматривает все направленные заявки на участие в торгах, по итогам рассмотрения Заявки на участие в торгах Организатор допускает Претендента к участию в торгах, либо отказывает ему в допуске, если Заявка на участие в торгах не соответствует установленным требованиям, с указанием мотивированных причин отказа.

К участию в торгах допускаются заявители, представившие заявки на участие в торгах и прилагаемые к ним документы, которые соответствуют требованиям, указанным в извещении о проведении торгов.

12.6. В день подведения итогов, Организатор торгов оформляет протокол об определении участников торгов.

Претендент средствами ЭТП получает уведомление о результатах рассмотрения заявки на участие в торгах.

В целях препятствия нарушений действующего Законодательства, которое может повлиять на исход торгов, Организатор может запросить у Оператора закрытие персональных данных в публикуемых протоколах.

Претендент, заявка которого допущена к участию в торгах, становится Участником торгов.

К участию в торгах допускаются заявители, представившие заявки на участие в торгах и прилагаемые к ним документы, которые соответствуют требованиям, указанным в сообщении о проведении торгов.

12.7. Организатор торгов отказывает Претенденту в приеме и регистрации заявки на участие в торгах в следующих случаях:

- заявка подана по истечении срока приема заявок, указанного в извещении, за исключением случаев, свидетельствующих о наличии обстоятельств непреодолимой силы, а также документально подтвержденных случаев препятствования Претенденту в своевременной подаче заявки в результате действий (бездействия) Организатора торгов;

- не представлено подтверждение об уплате задатка в срок, указанный в извещении о проведении торгов;

- представлены не все документы, перечисленные в извещении либо представлены документы, несоответствующие требованиям действующего законодательства.

Данный перечень оснований для отказа заявителю в приеме заявки на участие в торгах является исчерпывающим.

12.8. Организатор торгов направляет Оператору в форме электронного документа подписанный протокол об определении участников торгов в день его подписания.

Оператор в течение одного дня со дня получения указанного протокола направляет всем Претендентам по электронной почте на адрес, указанный в заявлении на регистрацию лица на электронной площадке, в форме электронного документа уведомление о признании их участниками торгов или об отказе в признании участниками торгов, а также в личном кабинете ЭТП.

12.9. В торгах могут принимать участие только лица, признанные участниками торгов. Торги проводятся на электронной площадке начиная с дня и времени, указанных в сообщении о проведении торгов.

12.10. Торги проводятся Оператором ЭТП.

12.11. Открытые торги проводятся путем многократного повышения начальной (минимальной) цены предмета торгов (цены лота), указанной в извещении о проведении торгов на «шаг торгов». Либо в форме аукциона с закрытой подачей ценовых предложений, с учетом требований законодательства. Форма проведения торгов указывается в извещении о проведении торгов.

12.12. В зависимости от типа аукциона, Оператор обеспечивает невозможность представления участниками торгов двух и более одинаковых предложений о цене. В случае если была предложена цена, равная цене, предложенной другим (другими) участником (участниками) торгов, представленным признается предложение о цене, поступившее ранее других предложений.

12.13. При проведении торгов с открытой формой подачи предложения о цене, устанавливается время приема ценовых предложений участников торгов, составляющее десять минут от начала аукциона до истечения возможности представления предложений о цене и десять минут после представления последнего предложения о цене. Если в течение указанного времени ни одного предложения о более высокой цене не было представлено, торги автоматически, при помощи программных и технических средств завершаются.

12.14. Победителем торгов признается участник торгов, предложивший наиболее высокую цену имущества. Для признания торгов состоявшимися пользователь должен сделать надбавку к начальной цене лота. Ставка по начальной цене допускается для дополнительной идентификации участника в торговом зале.

12.15. Организатор торгов рассматривает предложения участников торгов о цене и определяет победителя торгов. В случае, если была предложена цена, равная цене, предложенной другим (другими) участником (участниками) торгов, представленным признается предложение о цене, поступившее ранее других предложений.

12.16. Предложение по цене приобретения лота, заявленное победителем торгов, заносится в протокол подведения итогов торгов.

12.17. В ходе проведения торгов информация о торгах подлежит размещению на электронной площадке.

12.18. По результатам проведения торгов Организатор с помощью программных средств личного кабинета электронной площадки формирует протокол о результатах проведения торгов и утверждает его путем подписания электронной цифровой подписью.

12.19. В течение тридцати минут после подписания на электронной площадке протокола о результатах проведения торгов Оператор размещает протокол на странице соответствующего лота, а также направляет такой протокол всем участникам торгов по электронной почте на адрес, указанный в карточке организации.

После публикации протокола о результатах проведения торгов, победитель имеет возможность подписать электронной цифровой подписью протокол функционалом личного кабинета.

В зависимости от типа реализуемого имущества, протокол торгов может не иметь юридической силы для заключения договора купли-продажи. В день публикации Организатором торгов, протокола торгов, имеющего силу договора, победителю необходимо его подписать.

12.20. Победитель торгов подписывает протокол подведения итогов торгов, имеющий силу договора. При уклонении (отказе) победителя торгов от заключения в установленный срок договора купли-продажи или оплаты имущества задаток ему не возвращается, и он утрачивает право на заключение указанного договора.

Не ранее чем через десять дней со дня подписания протокола о результатах торгов с победителем торгов заключается договор купли-продажи.

При проведении имущественных и коммерческих торгов срок заключения договора купли-продажи определяется Организатором торгов и указывается в извещении о проведении торгов.

12.21. Оплата приобретенного имущества производится Победителем торгов на расчетный счет Организатора торгов с учетом налога на добавленную стоимость (при наличии такого) и за вычетом суммы задатка в течение 5 (Пяти) рабочих дней с момента заключения договора купли-продажи (для залогового имущества) или не позднее чем через 5 дней после подписания протокола торгов (для арестованного имущества).

Договор купли-продажи и протокол подведения итогов торгов недвижимым имуществом являются основаниями для внесения необходимых записей в Единый государственный реестр прав на недвижимое имущество и сделок с ним о государственной регистрации перехода права собственности на Объекты.

При проведении имущественных и коммерческих торгов срок оплаты приобретенного имущества определяется Организатором торгов и указывается в извещении о проведении торгов.

12.22. Если победитель торгов в установленный в извещении срок не подпишет протокол о результатах торгов, то он утрачивает внесенный им задаток. В этом случае комиссия по проведению торгов на следующий день после истечения срока подписания протокола о результатах торгов принимает решение об аннулировании результатов торгов.

12.23. При проведения торгов по реализации арестованного имущества, в случае, если заявки на участию в торгах лиц, либо к участию в торгах был допущен только один участник; либо никто из участников не сделал надбавки к начальной цене имущества, либо лицо, выигравшее торги, в течение пяти дней со дня проведения торгов не оплатило стоимость имущества в полном объеме - Организатор торгов

## etp24torg.ru/arrest/public/help/reglament/#pril2 11/23

принимает решение о признании торгов несостоявшимися.

При проведении имущественных или коммерческих торгов, победителем торгов признается участник, предложивший наибольшую цену продаваемого на торгах (аукционе) имущества, либо, в случае если на торгах присутствовал один участник, участник, подтвердивший начальную (минимальную) цену имущества.

12.24. Внесенный победителем торгов задаток засчитывается в счет оплаты продаваемого на торгах имущества.

12.25. Передача имущества победителю торгов и оформление права собственности на него осуществляется в соответствии с Федеральным законодательством и иными нормативными правовыми актами, а также протоколом о результатах торгов, договором купли-продажи, после полной оплаты имущества.

12.26. При реализации арестованного имущества или имущества обращенного в пользу государства, Организатор торгов в течение 5 (пяти) рабочих дней с момента поступления денежных средств, вырученных от реализации имущества, на свой банковский счет перечисляет на банковский счет Продавца. При реализации арестованного имущества, на счет структурного подразделения территориального органа ФССП России, передавшего имущество для реализации.

12.27. Претенденту, не допущенному к участию в торгах, сумма внесенного им задатка возвращается Организатором торгов в течение 5 (пяти) рабочих дней со дня оформления комиссией по проведению торгов протокола окончания приема и регистрации заявок на участие в торгах.

12.28. Участникам торгов, не ставшим победителями торгов, суммы внесенных ими задатков возвращаются в течение 5 (пяти) рабочих дней со дня проведения торгов.

<span id="page-24-0"></span>12.29. Торги могут быть признаны недействительными по основаниям и в порядке, которые предусмотрены Гражданским [кодексом](http://legalacts.ru/kodeks/GK-RF-chast-1/) Российской Федерации.

## 13. Представление заявок на участие в аукционе на право заключения договора аренды земельного участка, определение участников торгов, проведение торгов, порядок подведения результатов проведения торгов и **признания несостоявшимися аукциона на право заключения договора аренды земельного участка.**

13.1. Заявка на участие в Аукционе и прилагаемые к ней документы (далее – Заявка) подаются по форме, установленной Извещением о проведении Аукциона, путем заполнения ее электронной формы, размещенной в открытой для доступа неограниченного круга лиц части ЭП, с приложением установленных Извещением о проведении торгов документов в форме электронных документов или электронных образов документов, то есть документов на бумажном носителе, преобразованных в электронно-цифровую форму путем сканирования с сохранением их реквизитов.

13.2. Прием/подача/отзыв Заявок осуществляется в порядке, предусмотренном Законодательством в сфере земельных отношений в соответствии с информацией указанной в Извещением о проведении торгов.

13.3. При приеме Заявок Оператор обеспечивает регистрацию Заявок в электронном журнале. Каждой заявке присваивается номер с указанием даты и времени приема.

13.4. В течение 1 (одного) часа со времени поступления Заявки Оператор сообщает Заявителю на участие в Аукционе о ее поступлении путем направления уведомления.

13.5. Оператор отказывает в приеме Заявки в случае:

- предоставления Заявки, подписанной ЭЦП лица, не уполномоченного действовать от имени Заявителя на участие в торгах;

- отсутствия на счете Заявителя на участие в торгах денежных средств в размере суммы задатка, установленном Извещением о проведении торгов;

- подачи одним Заявителем на участие в торгах двух и более Заявок при условии, что поданные ранее Заявки Заявителем на участие в торгахне отозваны;

- получения Заявки на участие в торгах после установленных в Извещении о проведении Аукциона дня и времени окончания срока приема/подачи/отзыва Заявок.

Отказ в приеме Заявки по иным основаниям не допускается.

13.6. Заявитель на участие в торгах имеет право отозвать принятую Оператором Заявку до установленных в Извещении о проведении торгов дня и времени окончания срока приема/подачи/отзыва Заявок.

13.7. Уведомление об отзыве Заявки направляется Заявителем на участие в торгах Оператору посредством личного кабинета и подписывается ЭЦП Участника. Оператор незамедлительно уведомляет Организатора аукциона об отзыве Заявки.

13.8. В течение 1 (одного) часа с установленных в Извещении о проведении торгов дня и времени окончания приема/подачи/отзыва Заявок Оператор направляет Заявки Организатору аукциона.

13.9. Рассмотрение Заявок осуществляется Организатором аукциона в соответствии с требованиями, установленными Законодательством, регулирующим земельныно-имущественные отношения, и информацией указанной в Извещениии о проведении торгов.

## etp24torg.ru/arrest/public/help/reglament/#pril2 12/23

13.10. По результатам рассмотрения Организатором торгов поданных Заявок, в течение 1 (одного) часа после указания Организатором торгов статусов для всех поданных Заявок, Оператор сообщает Заявителям на участие в торгах о статусах поданных ими Заявок путем направления уведомлений, содержащих в том числе информацию о допуске к участию к торгам либо отказе в допуске к участию в торгах.

13.11. Организатор аукциона имеет возможность загрузить в Личном кабинете файл, содержащий Протокол рассмотрения заявок, подписать его ЭЦП и опубликовать на ЭП.

13.15. Заявитель на участие в торгах, признанный Участником торгов в соответствии с полученным им уведомлением о допуске к участию к торгам считается участвующим в торгах с даты и времени начала проведения торгов, указанных в Извещении о проведении торгов.

13.16. Процедура электронного аукциона проводится в день и время, указанные в Извещении о проведении торгов. Время проведения Аукциона соответствует местному времени, в котором функционирует ЭП, и не должно совпадать со временем проведения профилактических работ на ЭП.

13.17. Аукцион проводится путем повышения начальной цены на «шаг аукциона» в соответствии с требованиями, установленными земельным Законодательством, и Извещением о проведении торгов.

13.18. Если в течение 1 (одного) часа со времени начала проведения Аукциона не поступило ни одного Предложения о цене, которое предусматривало бы более высокую цену Предмету Аукциона, Аукцион завершается с помощью программно-аппаратных средств ЭП.

13.19. В случае поступления Предложения цене, время представления следующих Предложений о цене равно 10 (десяти) минутам.

13.20. Аукцион завершается с помощью программно-аппаратных средств ЭП, если в течение 10 (десяти) минут после поступления последнего Предложения о цене ни один Участник Аукциона не сделал следующего Предложения о цене.

13.21. Оператор приостанавливает проведение Аукциона в случае технологического сбоя, зафиксированного программно-аппаратными средствами ЭП.

13.22. Ход проведения Аукциона фиксируется Оператором электронной площадки и сведения о проведении Аукциона направляются Организатору аукциона в течение 1 (одного) часа с момента завершения Аукциона для оформления Протокола о результатах аукциона.

13.23. Организатор аукциона после получения результатов Аукциона имеет возможность загрузить в Личном кабинете файл, содержащий Протокол о результатах аукциона, подписать его ЭЦП и опубликовать на ЭП.

13.24. После завершения процедуры Аукциона и подведения Организатором аукциона итогов Аукциона Оператор электронной площадки направляет Победителю уведомление, содержащее в том числе информацию о Победителе.

13.25. Аукцион признается несостоявшимся в случаях, предусмотренных Законодательством, регулирующим земельные отношения, и Извещением о проведении Аукциона, в том числе если:

- по окончании срока подачи Заявок была подана только одна Заявка;

- по окончании срока подачи Заявок не подано ни одной Заявки;

- на основании результатов рассмотрения Заявок принято решение об отказе в допуске к участию в Аукционе всех Заявителей на участие в Аукционе;

- на основании результатов рассмотрения Заявок принято решение о допуске к участию в Аукционе и признании Участником Аукциона только одного Заявителя на участие в Аукционе;

<span id="page-25-0"></span>- в случае если в течении 10 (десяти) минут после начала проведения Аукциона не поступило ни одного Предложения о цене, которое предусматривало бы более высокую цену Предмету Аукциона.

### **14. Порядок передачи, учёта, удержания и списания задатков**

14.1. Для целей выдачи Организатору торгов задатка Претендент перечисляет на счёт Организатора торгов либо Оператора, согласно информации о задатке, опубликованной в извещении о проведении торгов, сумму задатка. Перечисление задатка производится платёжным поручением с обязательным указанием следующего назначения платежа: «Оплата задатка ФИО (наименование организации), ИНН за участие в торгах № \_\_\_ лот №\_, без НДС». Денежные средства, перечисленные в нарушение требований настоящего пункта Регламента, не учитываются на виртуальном счете Претендента и подлежат возврату по реквизитам плательщика. Перечисление Претендентом денежных средств на виртуальный счет, открытый такому Претенденту при регистрации, является дополнительным фактом, подтверждающим, что Претендент присоединился к настоящему Регламенту электронной площадки, ознакомился с указанными документами Оператора и принял все условия работы Оператора, предусмотренные данными документами.

14.2. Денежные средства, перечисленные в счёт оплаты задатка на счет Оператора, учитываются на виртуальном счете Претендента для приема задатков, привязанном к счёту Оператора. В случае если реквизиты получателя в платежном поручении на перечисление денежных средств на счет Оператора не совпадают с реквизитами, опубликованными в закрытой части ЭП «ЭТП24» в Личном кабинете Претендента, перечисленные по такому платежному поручению денежные средства не учитываются на виртуальном счете до момента получения Оператором от Претендента информации, разъясняющей такое платежное поручение.

14.3. Блокирование/прекращение блокирования средств, уплаченных в качестве задатка на виртуальном счете Претендента, осуществляется в порядке, установленном настоящим Регламентом

## etp24torg.ru/arrest/public/help/reglament/#pril2 13/23

14.4. Основанием для блокирования средств, перечисленных в качестве задатка, является заявка Претендента. Средства задатка блокируются в объеме задатка, размер которого указан в извещении о проведении торгов Организатором торгов, для участия в котором подана заявка, при условии наличия на виртуальном счете Претендента средств, оплаченных в качестве задатка, не блокированных в размере указанного задатка (свободные средства).

14.5. Блокирование средств, уплаченных в качестве задатка, производится Оператором в течение 1 (Одного) часа с момента наступления основания блокирования при наличии денежных средств на виртуальном счете, либо в сроки, установленные информационным сообщением о проведении торговой процедуры (извещением). Такие средства являются задатком, выданным Претендентом Организатору торгов. В случае если свободных средств, на дополнительном виртуальном счете Претендента недостаточно для выдачи задатка, Оператор отклоняет Заявку. В случае получения от Претендента нескольких заявок, свободные средства, перечисленные в качестве задатка, блокируются последовательно и в соответствии с назначением платежа.

14.6. Блокированные средства, уплаченных в качестве задатка, учитываются отдельно по каждой заявке.

14.7. Блокирование средств, уплаченных в счёт задатка, прекращается в следующем порядке:

- для Претендентов, не допущенных к участию в торгах – в течение пяти рабочих дней со дня подписания протокола о признании претендентов участниками, если нормативным правовым актом Организатора торгов не установлен иной срок;

- для Участников торгов, не ставшими победителем торгов, - в течение пяти рабочих дней со дня подведения итогов торгов, если нормативным правовым актом Организатора торгов не установлен иной срок.

- для Участника торгов, признанного победителем торгов, в течение одного рабочего дня со дня предоставления Организатором торгов на ЭП сведений о лице, выигравшем торги.

14.8. Уведомление об отзыве заявки направляется Претендентом Оператору посредством ЭП «ЭТП24» и подписывается ЭЦП Претендента. Блокирование средств, уплаченных в счёт задатка по такой заявке, прекращается 1 рабочего дня с момента получения Оператором уведомления об отзыве заявки. Оператор посредством ЭП «ЭТП24» незамедлительно уведомляет Организатора торгов об отзыве заявки и о возврате задатка Претенденту.

14.9. Задаток Участника подлежит передаче в бюджет Российской Федерации в случае отказа Участника от заключения договора (признания Участника уклонившимся от заключения договора по итогам процедуры торгов). Передача задатка производится Оператором не позднее 5 (Пяти) рабочих дней с момента получения Оператором от Организатора торгов соответствующего поручения и уведомления об отказе Участника от заключения договора и/или признании Участника уклонившимся от заключения по итогам процедуры продажи договора, если меньший срок не предусмотрен действующим законодательством Российской Федерации.

14.10. Претендент вправе требовать возврата средств, уплаченных в качестве задатка, в пределах оплаченной им суммы задатка, учитываемых на дополнительном виртуальном счете Претендента, с указанием суммы денежных средств, подлежащих возврату. Перечисление указанных денежных средств осуществляется со счета Оператора на расчетный счет, указанный в заявлении на возврат средств, в течение 5 (пяти) рабочих дней со дня наступления оснований, указанных в п. 12.7.

14.11. Заявление на возврат средств, уплаченных в качестве задатка, направляется Оператору в виде заполненного и подписанного электронной подписью заявления (Приложение № 6) в формате word, txt и т.п. путем приложения соответствующего заявления к заявке на участие в торгах.

<span id="page-26-0"></span>14.12. В случае оплаты суммы задатка на счет Организатора торгов, вопросы поступления, зачисления, учета и возврата сумм задатка, регулируется Организатором торгов.

## **15. Вознаграждение Оператора электронной площадки**

15.1. Участник торгов, признанный победителем торгов, оплачивает вознаграждение Оператору' независимо от того, впоследствии был ли им заключен или не заключен договор купли-продажи с Организатором торгов. Вознаграждение Оператора НДС не облагается, так как Оператор применяет упрощенную систему налогообложения.

### <span id="page-26-1"></span>16. Порядок передачи, учёта, удержания и списания средств обеспечительных платежей (оплаты оказания услуг Оператора электронной торговой площадки)

16.1. Для целей выдачи Оператору обеспечительного платежа, в счет исполнения участников торгов обязательства по оплате оказания услуг Оператора (вознаграждения), Претендент перечисляет на счёт Оператора (Приложение №4) ср обеспечительного платежа в размере, установленном тарифами электронной торговой площадки «ЭТП24», в соответствии с видом проводимых торгов (Приложение № 2). Перечисление обеспечительного платежа производится платёжным поручением с обязательным указанием назначения платежа «обеспечительный взнос ФИО или наименование организации, ИНН» пользователя, зарегистрированного на ЭТП.

Средства, уплаченные в качестве обеспечительного платежа, зачисляются на виртуальный счет Оператора после их фактического зачисления на расчетный счет Оператора.

16.2. Денежные средства, перечисленные в счёт обеспечительного платежа оплаты оказания услуг Оператором, учитываются на виртуальном счете Претендента, привязанном к счёту Оператора.

## etp24torg.ru/arrest/public/help/reglament/#pril2 14/23

В случае, если реквизиты получателя в платежном поручении на перечисление денежных средств по оплате обеспечительного платежа оплаты оказания услуг Оператора не совпадают с реквизитами, опубликованными в приложении №4 настоящего Соглашения ЭП «ЭТП 24», перечисленные по такому платежному поручению денежные средства не учитываются на виртуальном счете до момента получения Оператором от Претендента информации, разъясняющей такое платежное поручение.

16.3. Блокирование/прекращение блокирования средств обеспечительного платежа на виртуальном счете Претендента осуществляется в порядке, установленном настоящим Регламентом.

16.4. Основанием для блокирования средств обеспечительного платежа является Заявка Претендента на участие в торгах.

Средства обеспечительного платежа блокируются на виртуальном счете Претендента в объеме, согласно тарифам Оператора, рассчитываемым исходя из начальной стоимости продаваемого имущества и видам торгов, размер которого указа таблице тарифов и (или) в извещении о проведении торгов, для участия в котором подана заявка.

В случае изменения тарифов Оператора сумма обеспечительного платежа, внесенная пользователем за конкретный лот, блокируется в размере согласно тарифной сетке, действительной на дату блокировки платежа.

16.5. Блокирование средств обеспечительного платежа производится Оператором в течении следующего рабочего дня с момента окончания приема заявок, при условии наличия на виртуальном счете Претендента необходимых средств обеспечительного платежа.

В случае, если свободных средств на виртуальном счете Претендента недостаточно для обеспечительного платежа оплаты оказания услуг, о чем Оператор уведомляет Претендента, Оператор имеет право приостановить действия пользова В случае получения от Претендента нескольких Заявок, свободные средства обеспечительного платежа блокируются последовательно.

16.6. Блокированные средства обеспечительного платежа учитываются отдельно по каждой Заявке.

16.7. Блокирование средств обеспечительного платежа прекращается в следующем порядке:

- для Участников, который сделал предпоследнее ценовое предложение, и прочих принявших участие в торгах – в течение пяти календарных дней со дня подведения итогов торгов;

- для Претендентов, не допущенных к участию в торгах – в течение пяти календарных дней со дня подписания протокола о признании претендентов участниками, если нормативным правовым актом Продавца не установлен иной срок.

- в случае, если лот был снят с реализации до момента подписания электронного протокола Организатором торгов средствами личного кабинета.

16.8. В случае признания Участника победителем торгов по результатам проведения торгов на электронной торговой площадке, средства обеспечительного платежа списываются с виртуального счёта и перечисляются Оператору в течени рабочих дней со дня подписания участником протокола торгов независимо от того, был ли в последующем заключен договор купли-продажи или нет, а также в случае признания торгов не состоявшимися (при условии заключения договор продажи) в срок, отведенных на его подписание, если нормативным правовым актом Продавца не установлен меньший срок.

16.9. Уведомление об отзыве Заявки направляется Пользователем Организатору посредством ЭП «ЭТП 24». Блокирование средств обеспечительного платежа в счет оплаты оказания услуг по такой Заявке прекращается в течение одного момента получения Оператором уведомления об отзыве заявки.

16.10. Внесение средств обеспечительного платежа оплаты оказания услуг осуществляется в порядке, установленном пунктами 16.1., 16.2. настоящего Регламента.

16.11. Прекращение блокирования и/или списание средств обеспечительного платежа оплаты оказания услуг осуществляется в случаях, установленных пунктами 16.7 – 16.9.

16.12. Пользователь вправе требовать возврата средств обеспечительного платежа оплаты услуг в пределах суммы остатка свободных средств, учитываемых на его виртуальном счете, с указанием суммы денежных средств, подлежащих в Перечисление указанных денежных средств осуществляется со Счета Оператора на расчетный счет, указанный в заявлении на возврат средств (Приложение №5 настоящего Регламента). При этом такое списание не осуществляется, если остаток свободных средств, учитываемых на виртуальном счете Пользователя меньше указанной суммы.

16.13. Заявление на возврат средств обеспечительного платежа оплаты услуг Оператора направляется Оператору в виде заполненного заявления (Приложение № 5) в формате (word, txt) путем отправки заявления с адреса электронной темой письма "Заявление на возврат обеспечительного платежа", привязанного к аккаунту пользователя, от которого подается заявление на адрес электронную почту buh@etp24torg.ru.

16.14. Возврат свободных средств осуществляется на расчетный счет контрагента, с которого производилась оплата.

16.15. Обработка заявлений на возврат обеспечительного платежа осуществляется каждый понедельник. После обработки заявления пользователь получает уведомление о статусе обработки данного заявления. В случае одобрения заявле возврат средств осуществляется в течении следующих 5 рабочих дней.

16.16. Не внесение участником торгов средств обеспечительного платежа не является основанием для отклонения поданной им заявки на участие в торгах. Так, обязанность оплатить вознаграждение Оператору, за оказание услуг, воз участника не внёсшего средства обеспечительного платежа на счет Оператора при подаче заявки на участие в торгах, и признанного победителем торгов, с момента публикации итогового протокола торгов, в котором такой участник б как лицо, предложившее наибольшую цену продаваемого на торгах имущества.

16.17. Участникам торгов, подавшим заявки на участие в торгах, проводимых Организаторами торгов, в отношении которых действуют условия «Стандартного тарифа», внесение обеспечительного платежа на виртуальный счет Оператора не требуется. Срок внесения вознаграждения, уплачиваемого Оператору, для таких участников составляет 3 календарных дня с момента подписания Организатором торгов протокола о подведении итогов торгов.

16.18. Участники торгов, подавшим заявки на участие в торгах, проводимых Организаторами торгов, в отношении которых действуют условия «Индивидуального тарифа», не внесшие средства гарантийного обеспечения в период подачи заявок, и признанные Победителями торгов, обязаны оплатить вознаграждение Оператору в срок не позднее 3 календарных дней с момента подписания Организатором торгов протокола о подведении итогов торгов.

## etp24torg.ru/arrest/public/help/reglament/#pril2 15/23

## <span id="page-28-0"></span>**17. Ответственность и споры**

17.1. За невыполнение или ненадлежащее выполнение обязательств по настоящему Регламенту Оператор и Пользователи несут ответственность в соответствии с действующим законодательством Российской Федерации.

17.2. Оператор не несет ответственность:

17.2.1. за какой-либо ущерб, потери и прочие убытки, которые понес Пользователь по причине несоответствия программно-технических средств Пользователя требованиям, указанным в настоящем Регламенте.

17.2.2. за ошибки или задержки платежей, допущенные другими расчетными организациями, а также не отвечает за последствия, связанные с финансовым положением других расчетных организаций;

17.2.3. за ошибочное перечисление (не перечисление) денежных средств, связанное с неправильным указанием Пользователем в платежных документах и/или заявлении на возврат средств обеспечиельного платежа реквизитов получателя средств;

17.2.4. за ошибочное перечисление (не перечисление) денежных средств, связанное с подписанием платежных документов и/или заявления на возврат средств Обеспечительного платежа не уполномоченным на то представителем Претендента или представителем Претендента за пределами предоставленных ему полномочий;

17.2.5. за какой-либо ущерб, потери и прочие убытки, которые понес Пользователь по причине несоблюдения правил применения ЭП.

17.2.6. Оператор не несет ответственность перед Пользователем в случае, если информация, размещенная Пользователем на ЭТП, по вине такого Пользователя станет известна третьим лицам, использующим такую информацию в ущерб интересам Пользователя.

17.2.7. за технические ошибки, совершенные Пользователем.

17.3. Пользователь отвечает за соблюдение требований настоящего Регламента, пользовательской документации, руководств и инструкций, определяющих работу на ЭТП и размещенных на ЭТП. Оператор не несет ответственность за какой-либо ущерб, потери и прочие убытки, которые понес Пользователь по причине ненадлежащего исполнения Регламента, несоблюдения пользовательской документации, руководств и инструкций, определяющих работу на ЭТП и размещенных на ЭТП.

17.4. Пользователь несет ответственность за достоверность и полноту документов и сведений, размещаемых им на ЭТП (в том числе, ЭП) а также за действия, совершенные на основании указанных документов и сведений, за своевременную актуализацию указанных документов и сведений.

17.5. Оператор несет ответственность за надлежащее хранение и своевременное уничтожение электронных документов в соответствии с действующим законодательством Российской Федерации.

17.6. Оператор несет ответственность за своевременный возврат Претенденту средств Обеспечительного платежа в случаях, на условиях и за исключениями, установленными Регламентом.

17.7. Оператор освобождается от обязанности вернуть средства обеспечительного платежа Пользователя и, соответственно, вправе отказать в возврате таких средств, если:

17.7.1. Пользователем нарушены требования настоящего Регламента, устанавливающие порядок и условия возврата средств;

17.7.2. На момент получения Оператором заявления Пользователя на возврат средств обеспечительного платежа в отношении Счёта Оператора Банком России введен мораторий на удовлетворение требований кредиторов Оператора в соответствии с законодательством Российской Федерации;

17.7.3. На момент получения Оператором заявления Пользователя на возврат средств обеспечительного платежа у банка, в котором открыт Счет Оператора, на котором учитываются средства обеспечительного платежа, Банком России от (аннулирована) лицензия на осуществление банковских операций.

17.8. В случае отзыва (аннулирования) лицензии Банком России на осуществление банковских операций у банка, в котором открыт Счет Оператора, на котором учитывались средства обеспечительного платежа, Оператор обязуется предп все необходимые законные меры по предьявлению к такому банку требования кредитора в целях возврата средств обеспечительного платежа в соответствии с Федеральным законом от 02.12.1990 № 395-1 «О банках и банковской деятель и Федеральным законом от 26.10.2002 № 127-ФЗ «О несостоятельности (банкротстве)». Организатор обязуется вернуть Претенденту денежные средства в том объеме, в котором они будут получены в результате удовлетворения требован Оператора как кредитора банка.

17.9. В случае нарушения сроков внесения обеспечительного платежа Оператор оставляет за собой право осуществить блокировку пользователя как лица, нарушающего положения Регламента вплоть до момента устранения нарушений.

17.10. В случае выполнения условий настоящего Регламента, обязательства Оператора перед Организатором торгов и Участниками торгов считаются исполненными.

17.11. При разрешении спорных вопросов, связанных с соблюдением настоящего Регламента, применяется действующее законодательство Российской Федерации.

etp24torg.ru/arrest/public/help/reglament/#pril2 16/23

17.12. Споры решаются с соблюдением претензионного порядка.

17.13. Споры, не урегулированные в претензионном порядке, решаются в суде по месту нахождения Оператора. По усмотрению Оператора иски могут быть направлены для рассмотрения в суд по месту нахождения ответчика.

17.14. В случае расхождения информации в текущем Регламенте от порядка проведения торгов, осуществляемых Организатором торгов, правильным считается порядок проведения торгов, осуществляемых Организатором торгов.

17.15. В случае нарушения условий настоящего Регламента одной из Сторон, в том числе условий по неоплате средств вознаграждения Оператору лицом, признанным победителем торгов, Оператор вправе обратиться в суд по месту испо (заключения) Договора, которым является (которому соответствует) подписание Пользователем заявки на присоединение к настоящему Регламенту посредством подписания электронными подписями и размещённого в закрытой части личного кабинета на ЭП «ЭТП 24», Первомайском районном суде г. Краснодара или Арбитражном суде Краснодарского края, либо по месту нахождения ответчика, по усмотрению Оператора.

### <span id="page-29-0"></span>**18. Конфиденциальность**

18.1. Каждая из Сторон обязана обеспечивать конфиденциальность любой информации, ставшей известной Стороне в ходе обмена с помощью ЭП «ЭТП 24» документами и сведениями, если такая информация является конфиденциальной или информацией, составляющей коммерческую тайну. Раскрытие или предоставление такой информации третьим лицам допускается только по предварительному письменному согласию Стороны, предоставившей такую информацию, за исключением случаев ее раскрытия или предоставления в соответствии с законодательством Российской Федерации или настоящего Регламента.

18.2. Каждая из Сторон обязуется ограничить круг сотрудников, имеющих доступ к информации, теми сотрудниками, которым такая информация необходима для надлежащего исполнения Стороной своих обязательств по Соглашению.

18.3. В случае поступления обращений от Пользователей ЭТП Оператор в праве затребовать дополнительную информацию для идентификации Пользователя либо затребовать подачу обращения Пользователя только средствами электронной почты.

## <span id="page-29-1"></span>**19. Обстоятельства непреодолимой силы**

19.1. Стороны освобождаются от ответственности за полное или частичное неисполнение принятых на себя по настоящему Регламенту обязательств, если такое неисполнение явилось следствием обстоятельств непреодолимой силы, а именно: стихийных бедствий, эпидемий, взрывов, пожаров и иных чрезвычайных обстоятельств. При этом срок исполнения обязательств по Регламенту отодвигается соразмерно времени, в течение которого действовали такие обстоятельства.

19.2. Сторона, для которой наступили обстоятельства непреодолимой силы, должна незамедлительно известить в письменной форме (в том числе в форме электронного документа), путем отправки надлежащим образом подписанного Пользователем заявления на адрес электронной почты [support@etp24torg.ru.](mailto:support@etp24torg.ru?subject=%D0%9E%D0%B1%D1%80%D0%B0%D1%89%D0%B5%D0%BD%D0%B8%D0%B5) Уведомление должно содержать информацию о наступлении, предполагаемом сроке действия и прекращении действия обстоятельств непреодолимой силы, а также представить доказательства названных обстоятельств.

## <span id="page-29-2"></span>**20. Заключительные положения**

20.1. Каждая из Сторон согласилась с положениями настоящего Регламента, основываясь на достоверности, актуальности и полноте следующих сведений, сообщенных ей перед подписанием заявки на присоединение к настоящему Регламенту электронной торговой площадки «ЭТП24» представителю другой Стороны:

20.1.1. Другая Сторона является одним из следующих:

- действующим юридическим лицом, в отношении которого не принято решение о ликвидации или о признании несостоятельным (банкротом);

- индивидуальным предпринимателем, не лишённым дееспособности полностью или частично и в отношении, которого не принято решение о ликвидации или о признании несостоятельным (банкротом);

- физическим лицом, не лишённым дееспособности полностью или частично и в отношении, которого не принято решение о признании несостоятельным (банкротом);

20.2. Подписание Пользователем заявки на присоединение к настоящему Регламенту, соответствует подписанию между Оператором и Пользователем договора присоединения – посредством подписания электронными подписями и размещённого в закрытой части личного кабинета на ЭП «ЭТП 24».

20.3. При подписании заявление на присоединение к Регламенту на ЭП «ЭТП 24» Сторонами используются те типы электронных подписей, использование которых необходимо в силу Закона и Регламента.

## etp24torg.ru/arrest/public/help/reglament/#pril2 17/23

20.4. Подписание документов Претендентом, Продавцом с помощью Электронной подписи на ЭП «ЭТП 24» означает, что документы направлены от имени данных лиц и признается равнозначным документу на бумажном носителе, подписанному собственноручной подписью.

<span id="page-30-1"></span>20.5. Оператор осуществляет проверку Электронной подписи Продавца и Претендента на предмет её действительности и принадлежности к подписываемому документу.

**21. Приложения**

**Приложение № 1 к Регламенту**

## *Список доверенных удостоверяющих центров для получения ЭЦП*

1. ООО «Компания «Тензор» (ИНН 7605016030, КПП 760401001), г. Ярославль, Московский пр-т, д. 12;

2. Акционерное общество «ПФ «СКБ Контур» (ИНН 6663003127, КПП 660850001), г. Екатеринбург, пр. Космонавтов, 56;

<span id="page-30-0"></span>3. ООО «НТСсофт» (ИНН 6670237020, ОГРН 1086670040808), Свердловская обл., г. Екатеринбург, ул. Чебышева, д. 4, оф. 308;

**Приложение № 2 к Регламенту**

Стандартные и индивидуальные тарифы обеспечительного платежа (для оплаты услуг Оператора электронной площадки «ЭТП 24» Арестованное имущество, имущество обращенное в пользу государства)\*

Вознаграждение, взимаемое с Участника торгов, признанного победителем торгов, тарифицируется в зависимости от начальной (минимальной) стоимости лота,

указанной в извещении о проведении торговой процедуры и региона, в котором проходят торги.

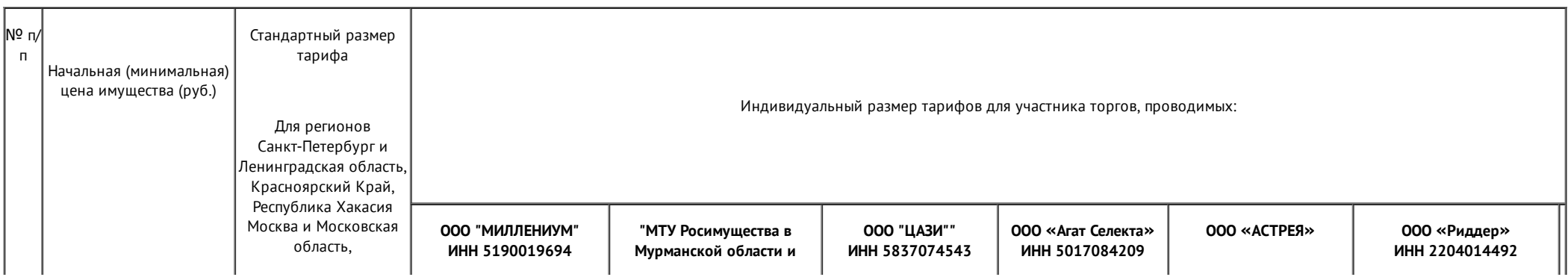

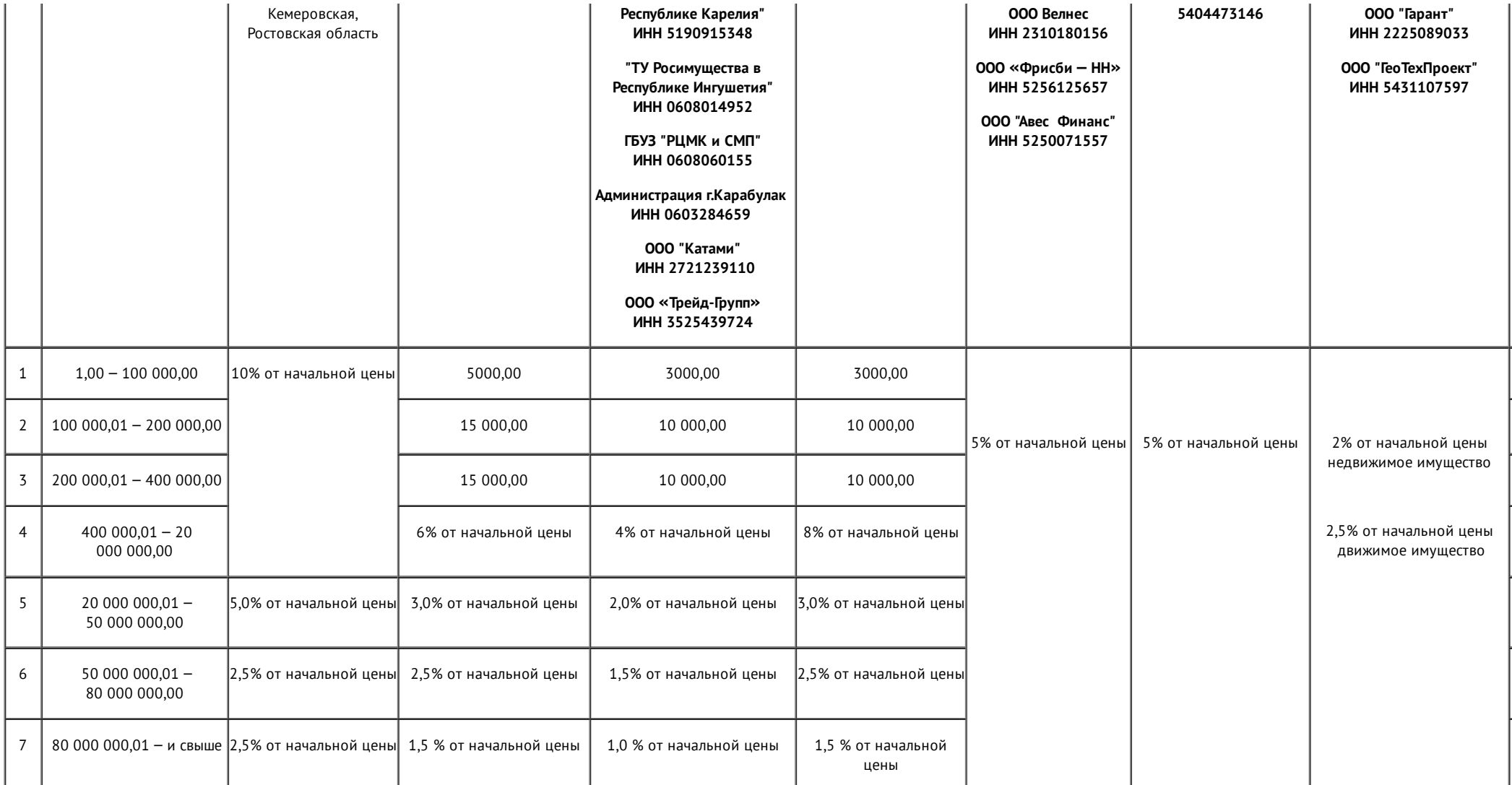

<span id="page-31-0"></span>**Приложение № 3 к Регламенту**

Тарифы при проведении электронных торгов по продаже имущества и имущественных прав (имущество банков, лизинговых компаний, банковские залоги, дебиторская задолженность, коммерческие торги)

Вознаграждение, взимаемое Оператором электронной торговой площадки с Организатора и (или). Участника торгов признанного победителем торгов

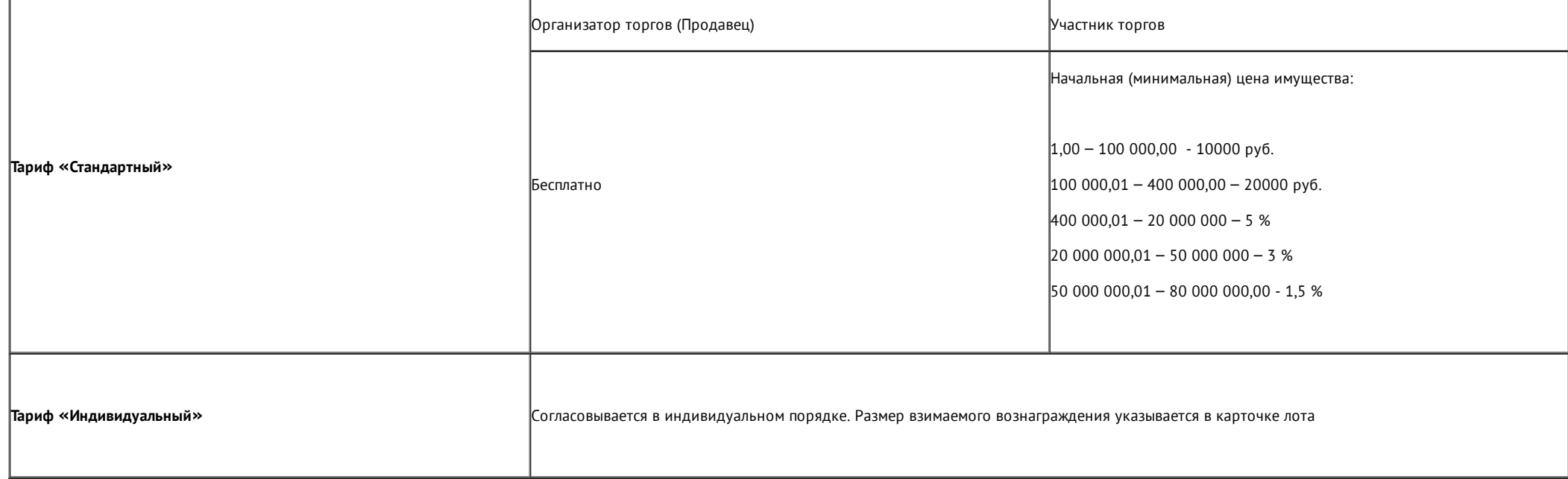

## <span id="page-32-0"></span>**Приложение № 4 к Регламенту**

*Реквизиты для внесения обеспечительного платежа*

<span id="page-32-1"></span>Общество с ограниченной ответственностью «ЭТП 24» ИНН: 2310208066 ОГРН 1182375050978 КПП: 231001001 БИК: 040349602 Наименование банка: Банк ПАО «Сбербанк» Р\с: 40702810830000023118 K\c: 30101810100000000602 Наименование платежа: «**Оплата вознаграждения Оператора «ФИО или наименование организации», ИНН**»\*\*

**Приложение № 5 к Регламенту**

## **Форма заявления на возврат средств обеспечительных платежей**

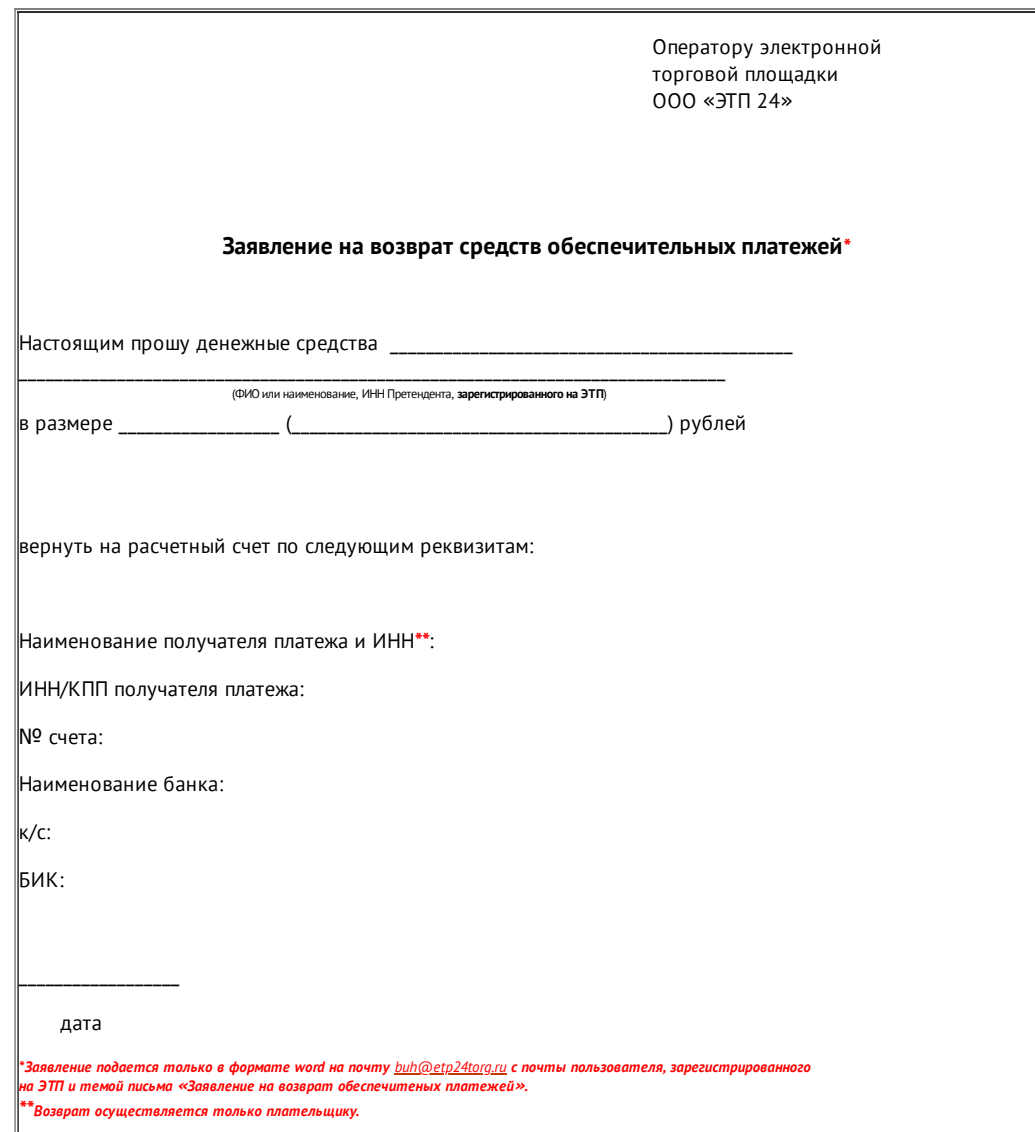

## <span id="page-34-0"></span>**Приложение № 6 к Регламенту**

## **Форма заявления на возврат средств Задатка**

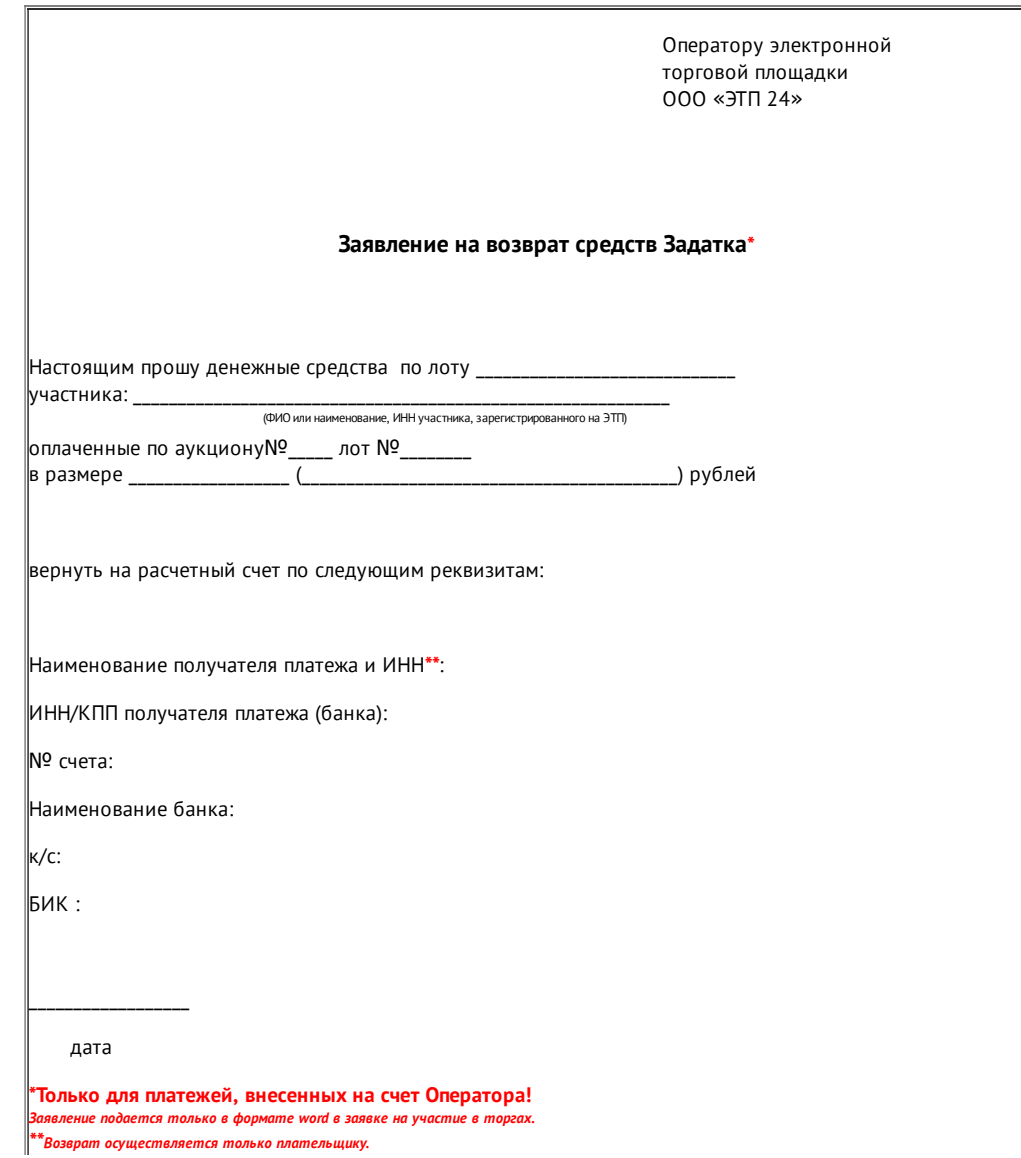

2018 © Электронная торговая площадка «ЭТП24»

[Разработано](http://fogsoft.ru/solutions/procurement_automation/procurement_automation.aspx) на платформе iTender компании Fogsoft (ФогСофт)